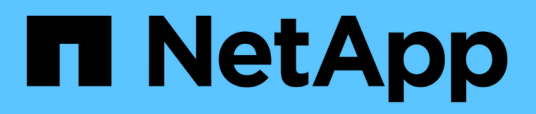

# **Manage S3 bucket lifecycle management rules**

ONTAP 9.14.1 REST API reference

NetApp April 02, 2024

This PDF was generated from https://docs.netapp.com/us-en/ontaprestapi/ontap/protocols\_s3\_services\_svm.uuid\_buckets\_s3\_bucket.uuid\_rules\_endpoint\_overview.html on April 02, 2024. Always check docs.netapp.com for the latest.

# **Table of Contents**

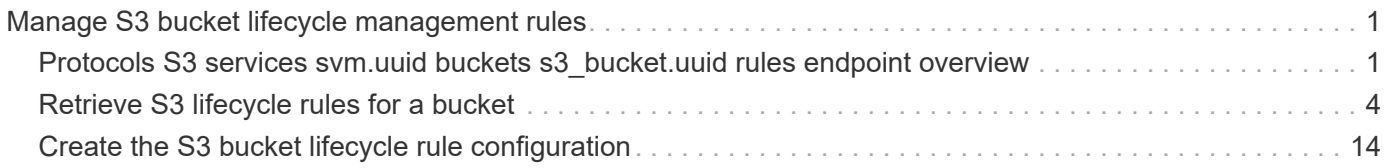

# <span id="page-2-0"></span>**Manage S3 bucket lifecycle management rules**

# <span id="page-2-1"></span>**Protocols S3 services svm.uuid buckets s3\_bucket.uuid rules endpoint overview**

# **Overview**

An S3 bucket lifecycle management rule is a list of objects. Each rule defines a set of actions to be performed on the object within the bucket.

**Adding a lifecycle management rule on a S3 bucket under an SVM**

```
# The API:
/api/protocols/s3/services/{svm.uuid}/buckets/{uuid}/rules
# The call:
curl -iku admin:netapp1! -X POST "https://<mgmt-
ip>/api/protocols/s3/services/259b4e78-2893-67ea-9785-
890456bbbec4/buckets/259b4e46-2893-67ea-9145-
909456bbbec4/rules?return_timeout=0&return_records=true" -H "accept:
application/json" -H "Content-Type: application/json" -d "{ \"name\":
\"rule1\", \"expiration\" : { \"object_age_days\" : \"1000\" },
\"abort incomplete multipart upload\" : { \"after initiation days\" : 200
} , \"object filter\": { \"prefix\" : \"obj1*/\" , \"size greater than\"
: \"1000\" } }"
# The response:
HTTP/1.1 202 Accepted
Date: Fri, 30 Novemeber 2022 11:22:14 GMT
Server: libzapid-httpd
X-Content-Type-Options: nosniff
Cache-Control: no-cache, no-store, must-revalidate
Location: /api/protocols/s3/services/259b4e78-2893-67ea-9785-
890456bbbec4/buckets/259b4e46-2893-67ea-9145-
909456bbbec4/rules?name=bucket-4
Content-Length: 353
Content-Type: application/json
{
"i  "uuid": "2e880171-7e16-11e9-bfdc-0050568ea123",
  " links": {
     "self": {
        "href": "/api/cluster/jobs/2e880171-7e16-11e9-bfdc-0050568ea123"
      }
    }
}
}
```
**Updating a lifecycle management rule on a S3 bucket under an SVM**

```
# The call:
curl -iku admin:netapp1! -X PATCH "https://<mgmt-
ip>/api/protocols/s3/services/259b4e78-2893-67ea-9785-
890456bbbec4/buckets/259b4e46-2893-67ea-9145-
909456bbbec4/rules/rule1?return_timeout=0&return_records=true" -H "accept:
application/json" -H "Content-Type: application/json" -d "{ \"expiration\"
: { \"object age days\" : \"3000\" },
\"abort incomplete multipart upload\" : { \"after initiation days\" :
\"5000\" } }"
# The response:
HTTP/1.1 202 Accepted
Date: Fri, 30 Novemeber 2022 11:22:14 GMT
Server: libzapid-httpd
X-Content-Type-Options: nosniff
Cache-Control: no-cache, no-store, must-revalidate
Location: /api/protocols/s3/services/259b4e78-2893-67ea-9785-
890456bbbec4/buckets/259b4e46-2893-67ea-9145-
909456bbbec4/rules?name=bucket-4
Content-Length: 353
Content-Type: application/json
{
"job": {
    "uuid": "2e880171-7e16-11e9-bfdc-0050568ea124",
  " links": {
      "self": {
        "href": "/api/cluster/jobs/2e880171-7e16-11e9-bfdc-0050568ea124"
  }
    }
}
}
```
#### **Deleting a lifecycle management rule on a S3 bucket under an SVM**

```
# The call:
curl -X DELETE "https://<mgmt-ip>/api/protocols/s3/services/259b4e78-2893-
67ea-9785-890456bbbec4/buckets/259b4e46-2893-67ea-9145-
909456bbbec4/rules/rule1" -H "accept: application/json"
```
**To delete an action within a rule, pass null inside the action-object.**

```
# The call:
curl -iku admin:netapp1! -X PATCH "https://<mgmt-
ip>/api/protocols/s3/services/259b4e78-2893-67ea-9785-
890456bbbec4/buckets/259b4e46-2893-67ea-9145-
909456bbbec4/rules/rule1?return_timeout=0&return_records=true" -H "accept:
application/json" -H "Content-Type: application/json" -d "{ \"expiration\"
: null }"
# The response:
HTTP/1.1 202 Accepted
Date: Fri, 30 Novemeber 2022 11:22:14 GMT
Server: libzapid-httpd
X-Content-Type-Options: nosniff
Cache-Control: no-cache, no-store, must-revalidate
Location: /api/protocols/s3/services/259b4e78-2893-67ea-9785-
890456bbbec4/buckets/259b4e46-2893-67ea-9145-
909456bbbec4/rules?name=bucket-4
Content-Length: 353
Content-Type: application/json
{
"job": {
    "uuid": "2e880171-7e16-11e9-bfdc-0050568ea124",
  " links": {
      "self": {
        "href": "/api/cluster/jobs/2e880171-7e16-11e9-bfdc-0050568ea124"
  }
    }
}
}
```
# <span id="page-5-0"></span>**Retrieve S3 lifecycle rules for a bucket**

GET /protocols/s3/services/{svm.uuid}/buckets/{s3\_bucket.uuid}/rules

#### **Introduced In:** 9.13

Retrieves all S3 Lifecycle rules associated with a bucket. Note that in order to retrieve S3 bucket rule parametes, the 'fields' option should be set to '\*\*'.

### **Related ONTAP commands**

• vserver object-store-server bucket lifecycle-management-rule show

#### **Learn more**

• [DOC /protocols/s3/services/{svm.uuid}/buckets/{s3\\_bucket.uuid}/rules](https://docs.netapp.com/us-en/ontap-restapi/{relative_path}protocols_s3_services_svm.uuid_buckets_s3_bucket.uuid_rules_endpoint_overview.html)

# **Parameters**

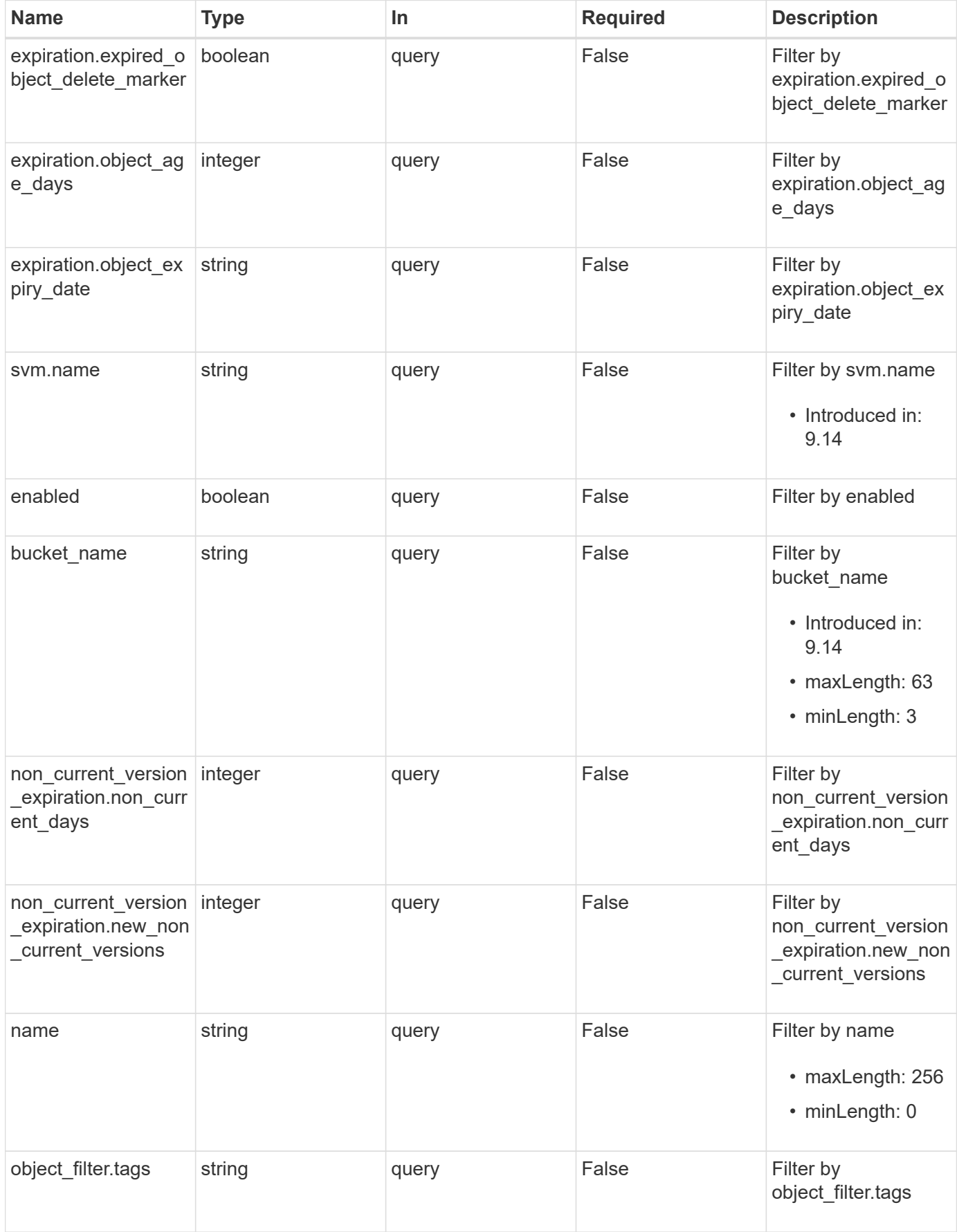

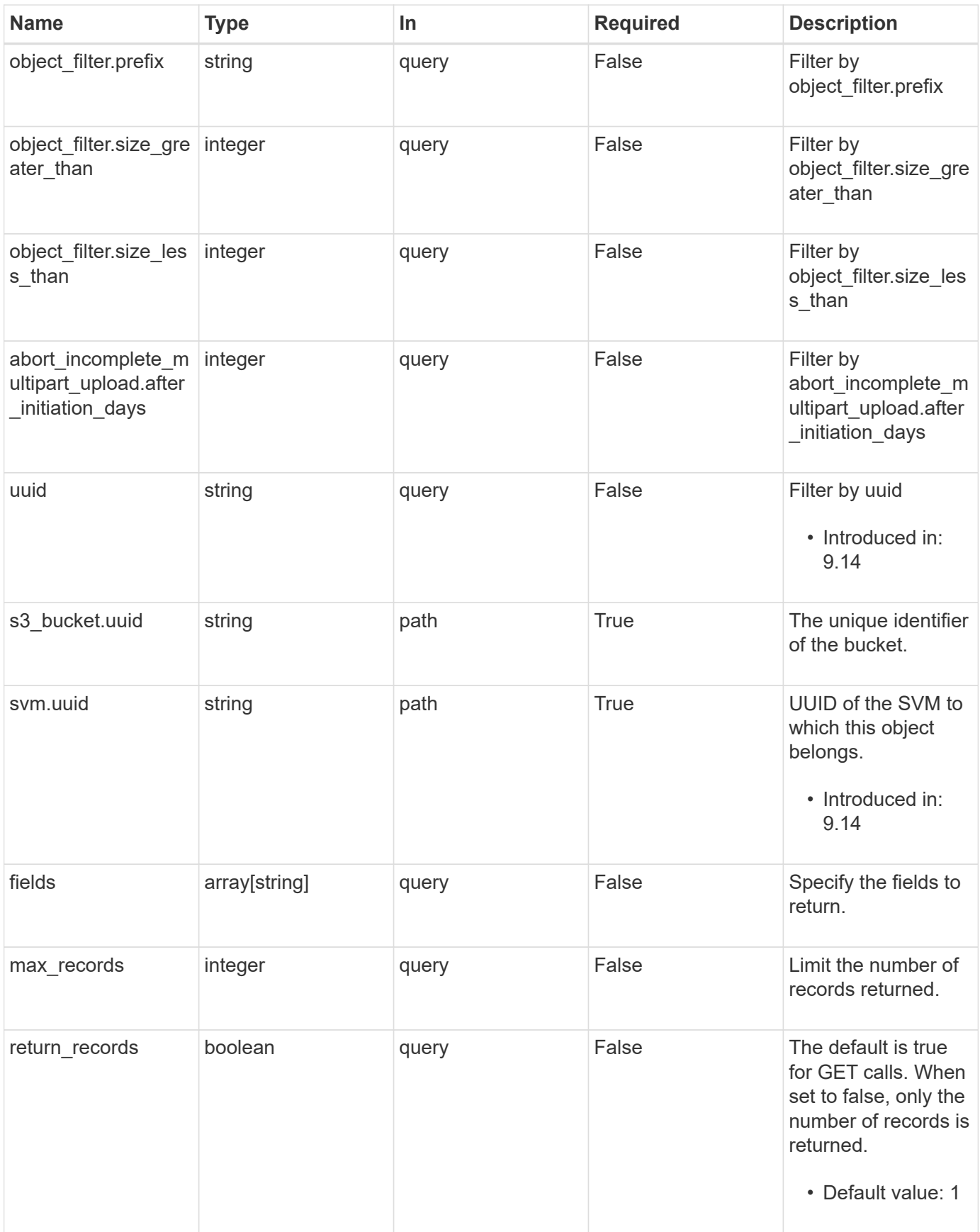

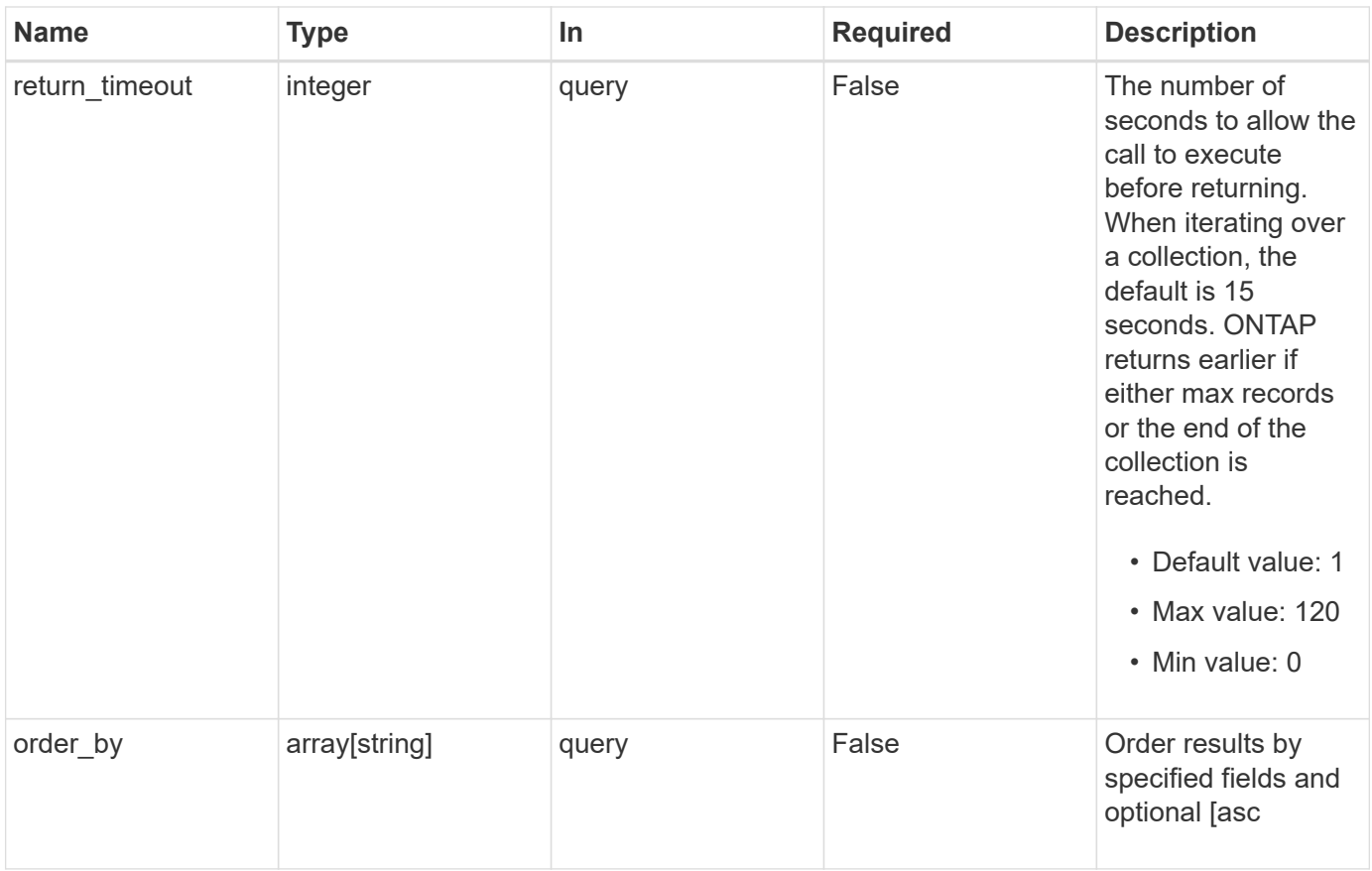

# **Response**

Status: 200, Ok

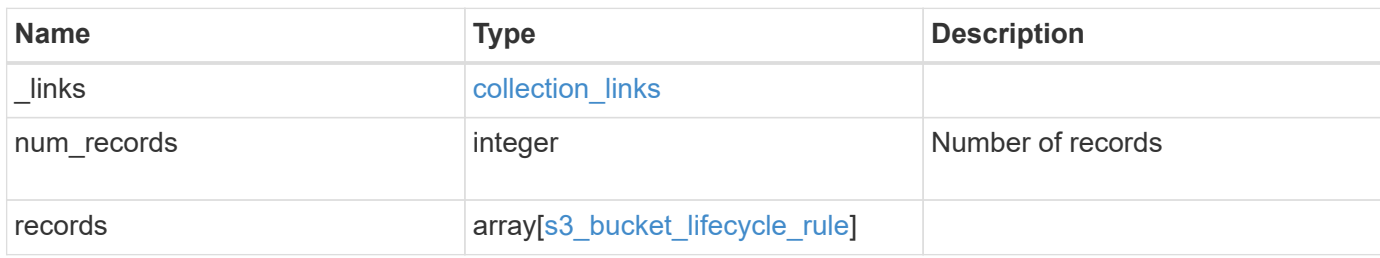

**Example response**

```
{
 " links": {
      "next": {
       "href": "/api/resourcelink"
      },
     "self": {
       "href": "/api/resourcelink"
     }
   },
   "num_records": 1,
   "records": {
      "_links": {
        "self": {
         "href": "/api/resourcelink"
       }
      },
    "abort incomplete multipart upload": {
       "_links": {
          "self": {
            "href": "/api/resourcelink"
          }
        }
      },
    "bucket name": "bucket1",
      "expiration": {
       "_links": {
          "self": {
            "href": "/api/resourcelink"
          }
        }
      },
    "non current version expiration": {
       "_links": {
          "self": {
            "href": "/api/resourcelink"
          }
        }
      },
    "object filter": {
       "_links": {
         "self": {
            "href": "/api/resourcelink"
          }
        },
```

```
  "prefix": "/logs",
      "size greater than": 10240,
        "size_less_than": 10485760,
        "tags": [
          "project1=projA",
          "project2=projB"
        ]
      },
      "svm": {
        "_links": {
         "self": {
            "href": "/api/resourcelink"
          }
        },
        "name": "svm1",
        "uuid": "02c9e252-41be-11e9-81d5-00a0986138f7"
      },
      "uuid": "414b29a1-3b26-11e9-bd58-0050568ea055"
   }
}
```
#### **Error**

```
Status: Default, Error
```
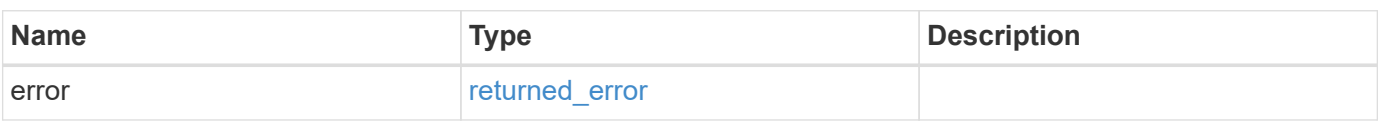

#### **Example error**

```
{
    "error": {
      "arguments": {
        "code": "string",
       "message": "string"
      },
      "code": "4",
      "message": "entry doesn't exist",
      "target": "uuid"
   }
}
```
# **Definitions**

#### **See Definitions**

href

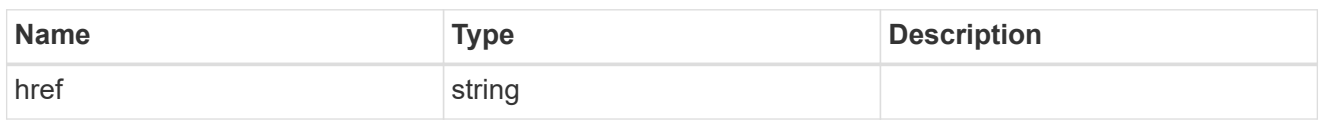

collection\_links

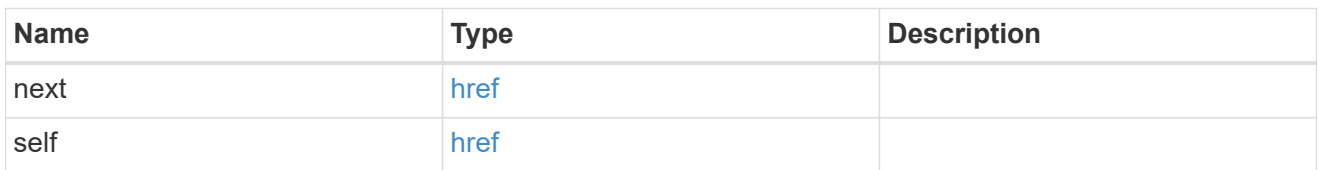

\_links

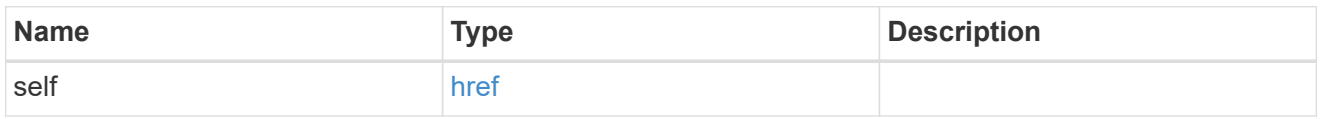

abort\_incomplete\_multipart\_upload

Specifies a way to perform abort\_incomplete\_multipart\_upload action on filtered objects within a bucket. It cannot be specified with tags.

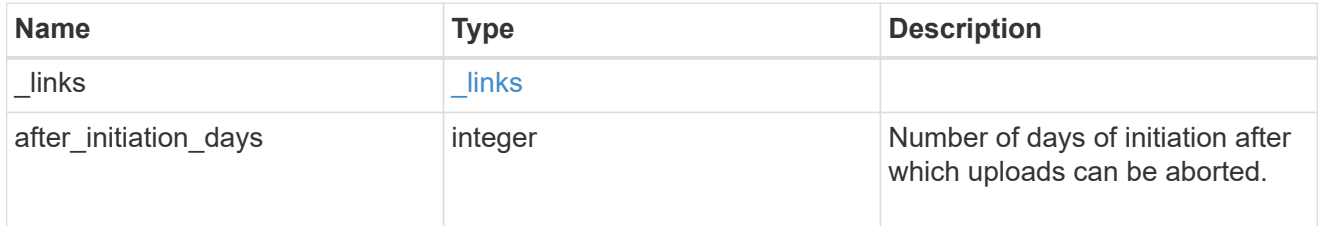

expiration

Specifies a way to perform expiration action on filtered objects within a bucket.

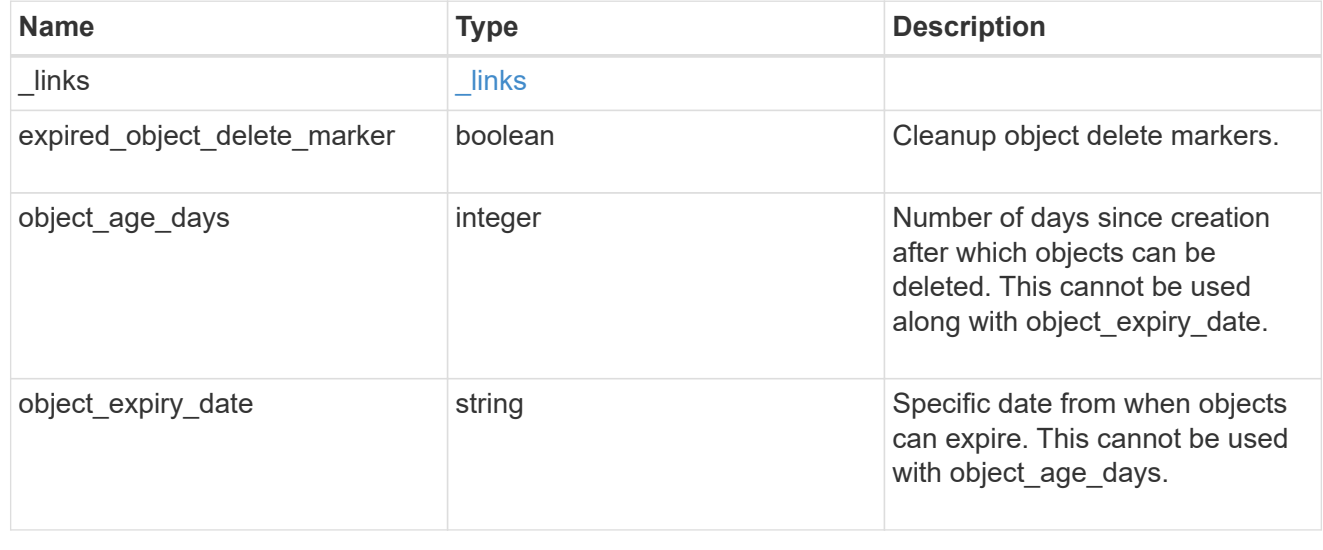

#### non\_current\_version\_expiration

Specifies a way to perform non\_current\_version\_expiration action on filtered objects within a bucket.

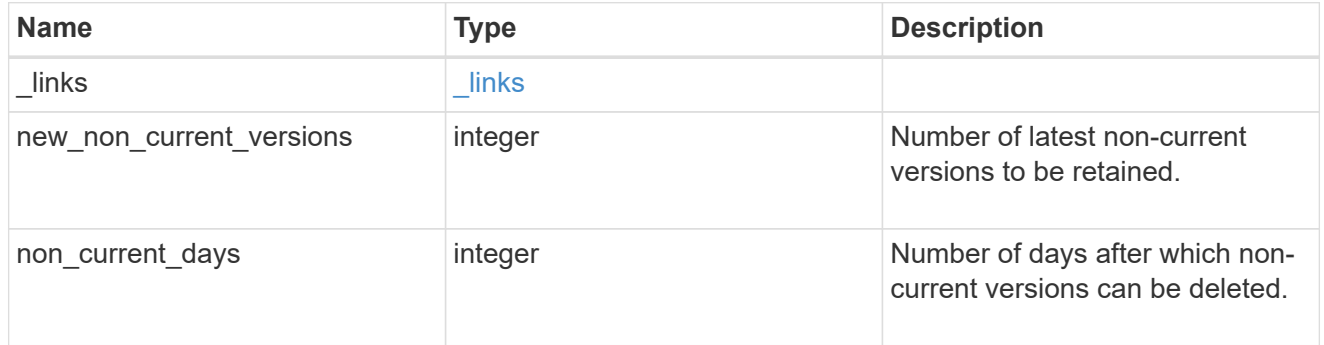

#### object\_filter

Specifies a way to filter objects within a bucket.

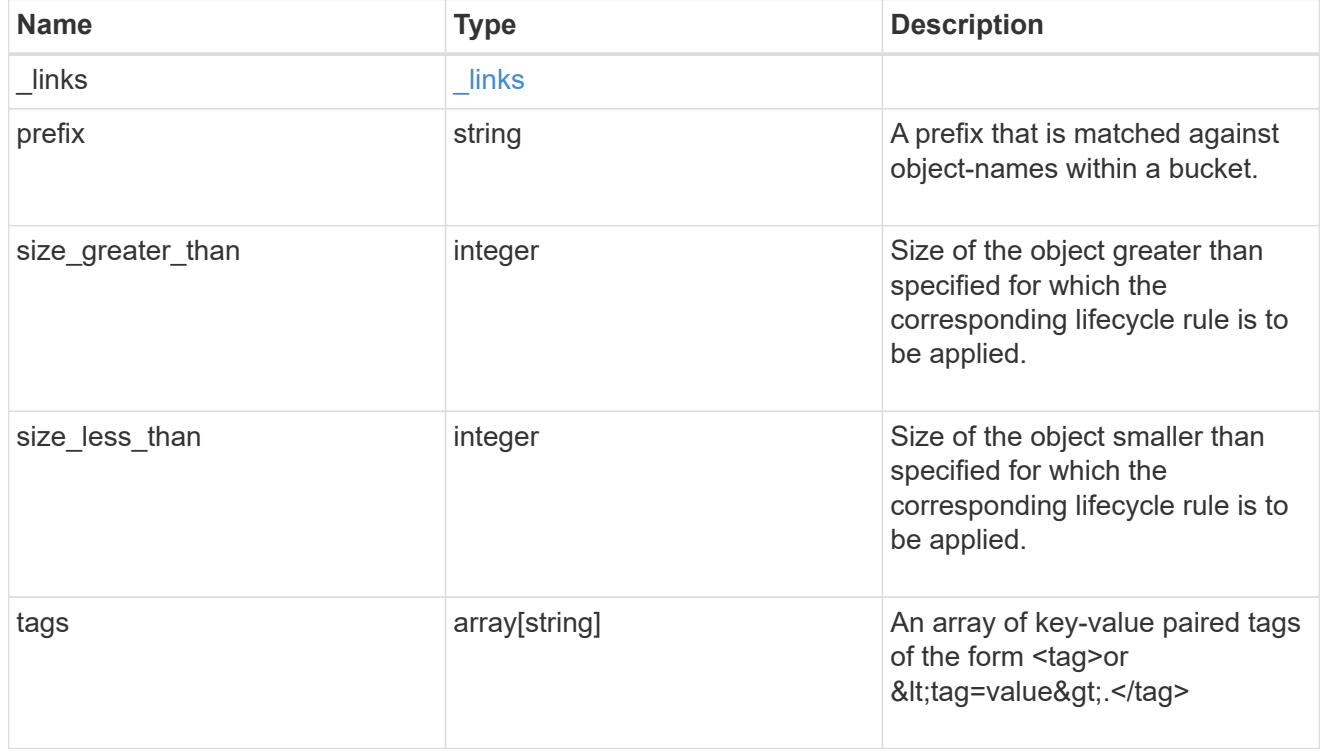

#### svm

Specifies the name of the SVM where this bucket exists.

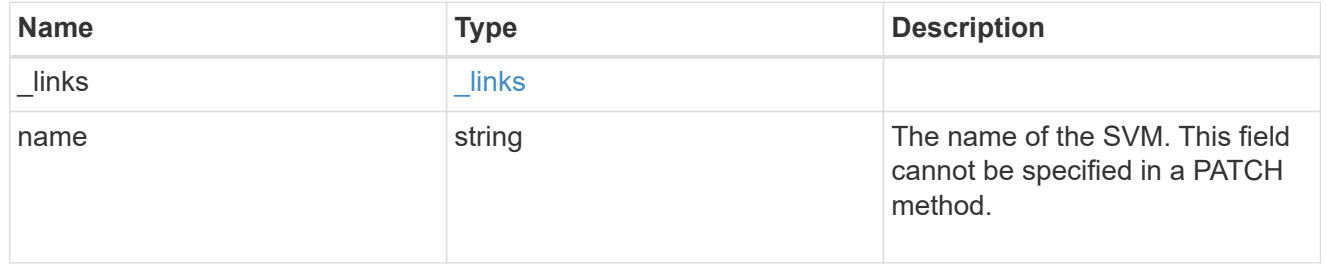

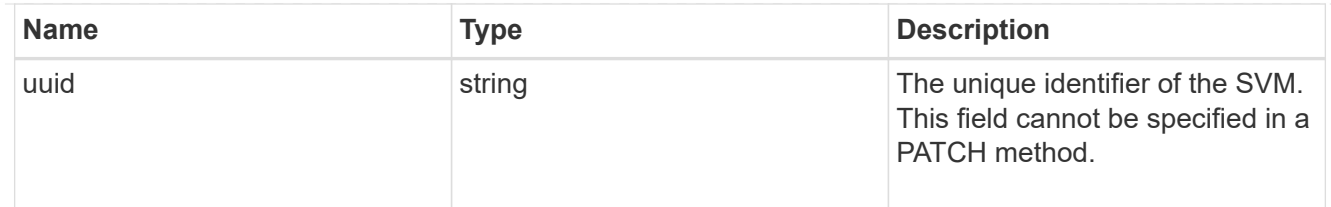

# s3\_bucket\_lifecycle\_rule

Information about the lifecycle management rule of a bucket.

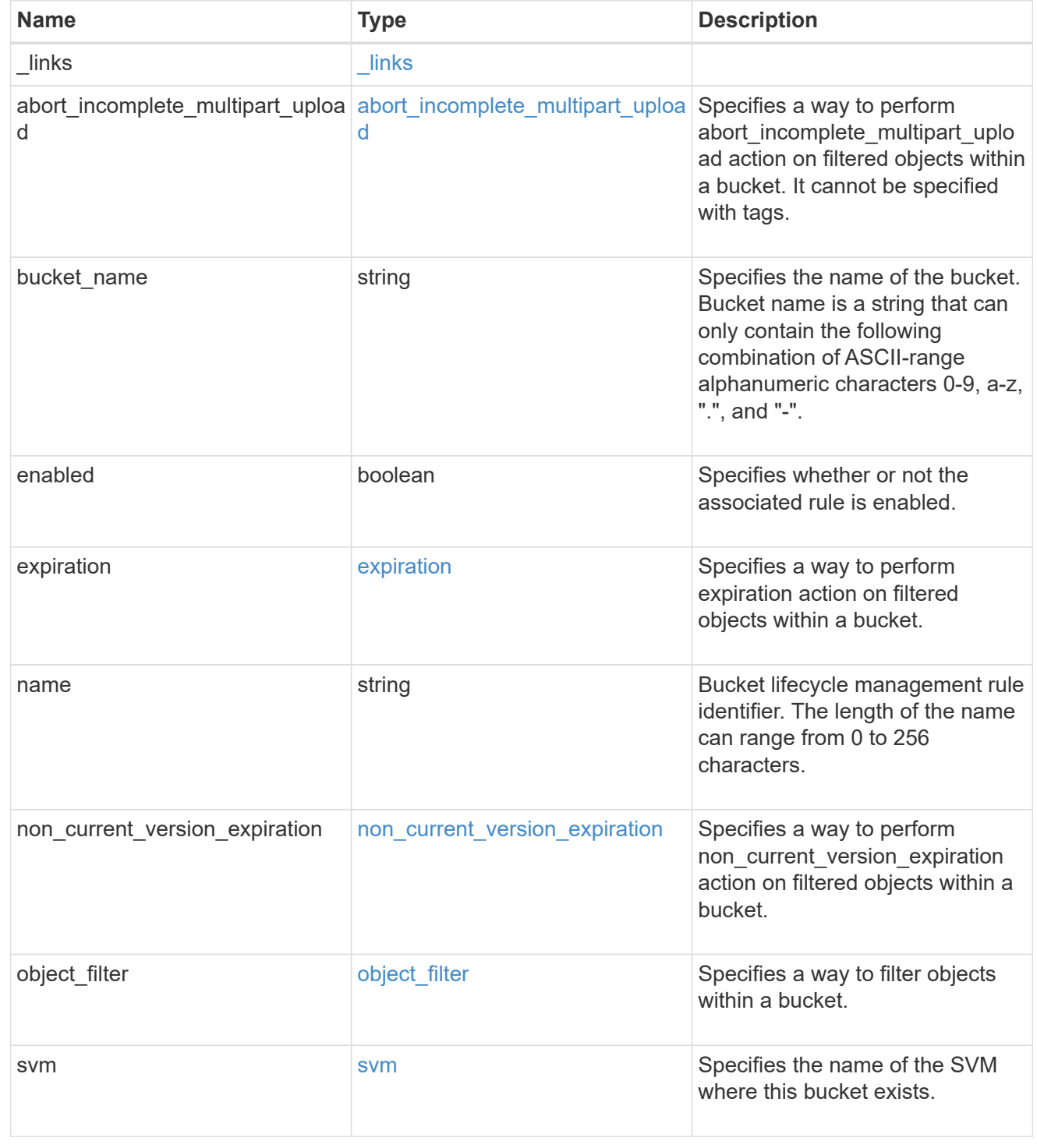

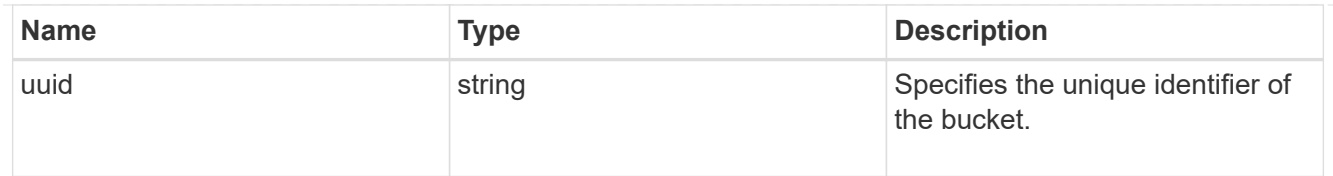

#### error\_arguments

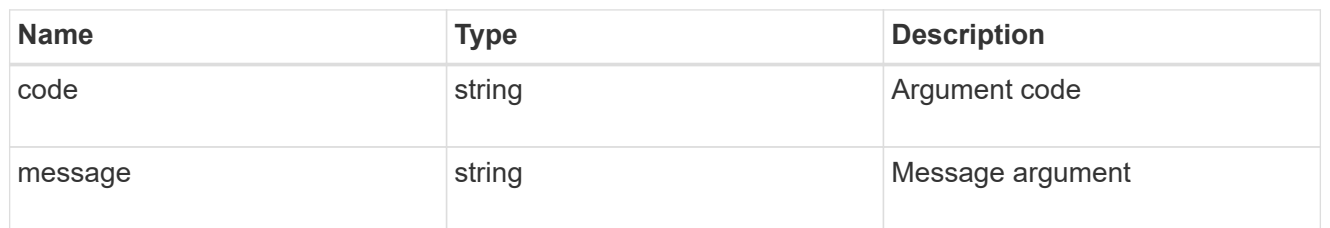

#### returned\_error

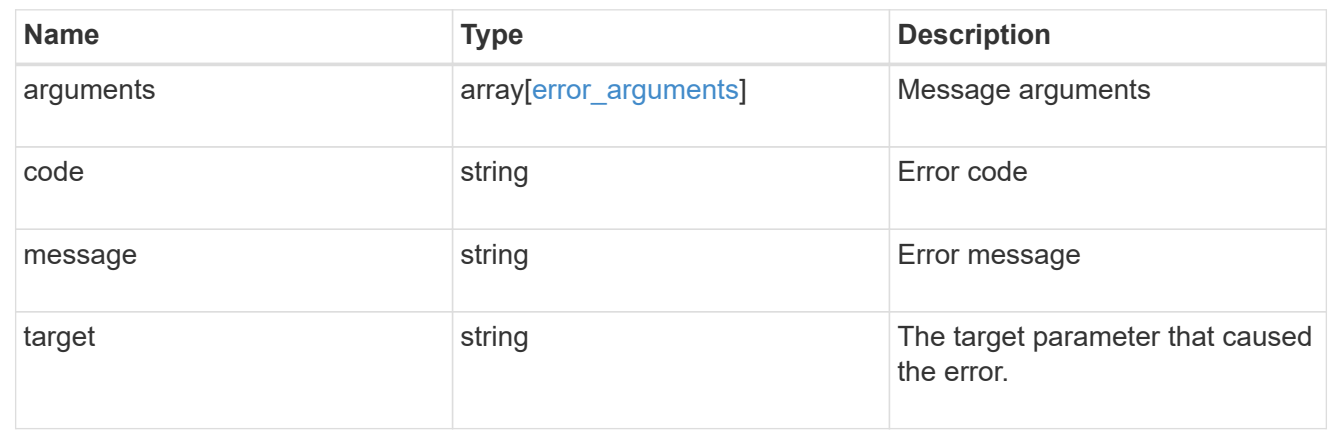

# <span id="page-15-0"></span>**Create the S3 bucket lifecycle rule configuration**

POST /protocols/s3/services/{svm.uuid}/buckets/{s3\_bucket.uuid}/rules

#### **Introduced In:** 9.13

Creates the S3 bucket lifecycle rule configuration.

# **Required properties**

- name Lifecycle Management rule to be created.
- actions Lifecycle Management actions associated with the rule.

### **Recommended optional properties**

- enabled Lifecycle Management rule is enabled or not.
- object filter.prefix Lifecycle Management rule filter prefix.
- object filter.tags Lifecycle Management rule filter tags.
- object filter.size greater than Lifecycle Management rule filter minimum object size.
- object filter.size less than Lifecycle Management rule filter maximum object size.
- object\_age\_days Number of days since creation after which objects can be deleted.
- object expiry date Specific date from when objects can expire.
- expired object delete marker Cleanup object delete markers.
- new non current versions Number of latest non-current versions to be retained.
- non current days Number of days after which non-current versions can be deleted.
- after initiation days Number of days of initiation after which uploads can be aborted.

### **Related ONTAP commands**

• vserver object-store-server bucket lifecycle-management-rule create

#### **Learn more**

• [DOC /protocols/s3/services/{svm.uuid}/buckets/{s3\\_bucket.uuid}/rules](https://docs.netapp.com/us-en/ontap-restapi/{relative_path}protocols_s3_services_svm.uuid_buckets_s3_bucket.uuid_rules_endpoint_overview.html)

# **Parameters**

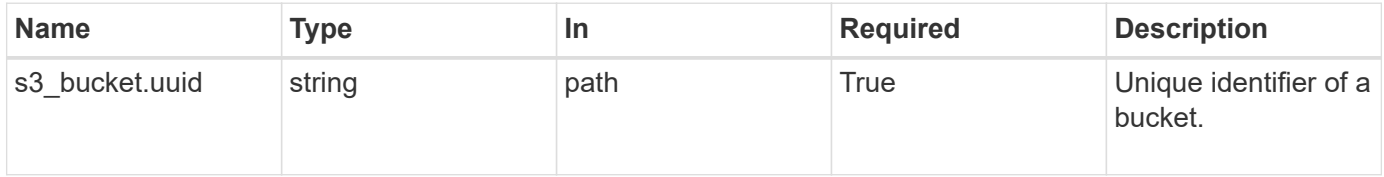

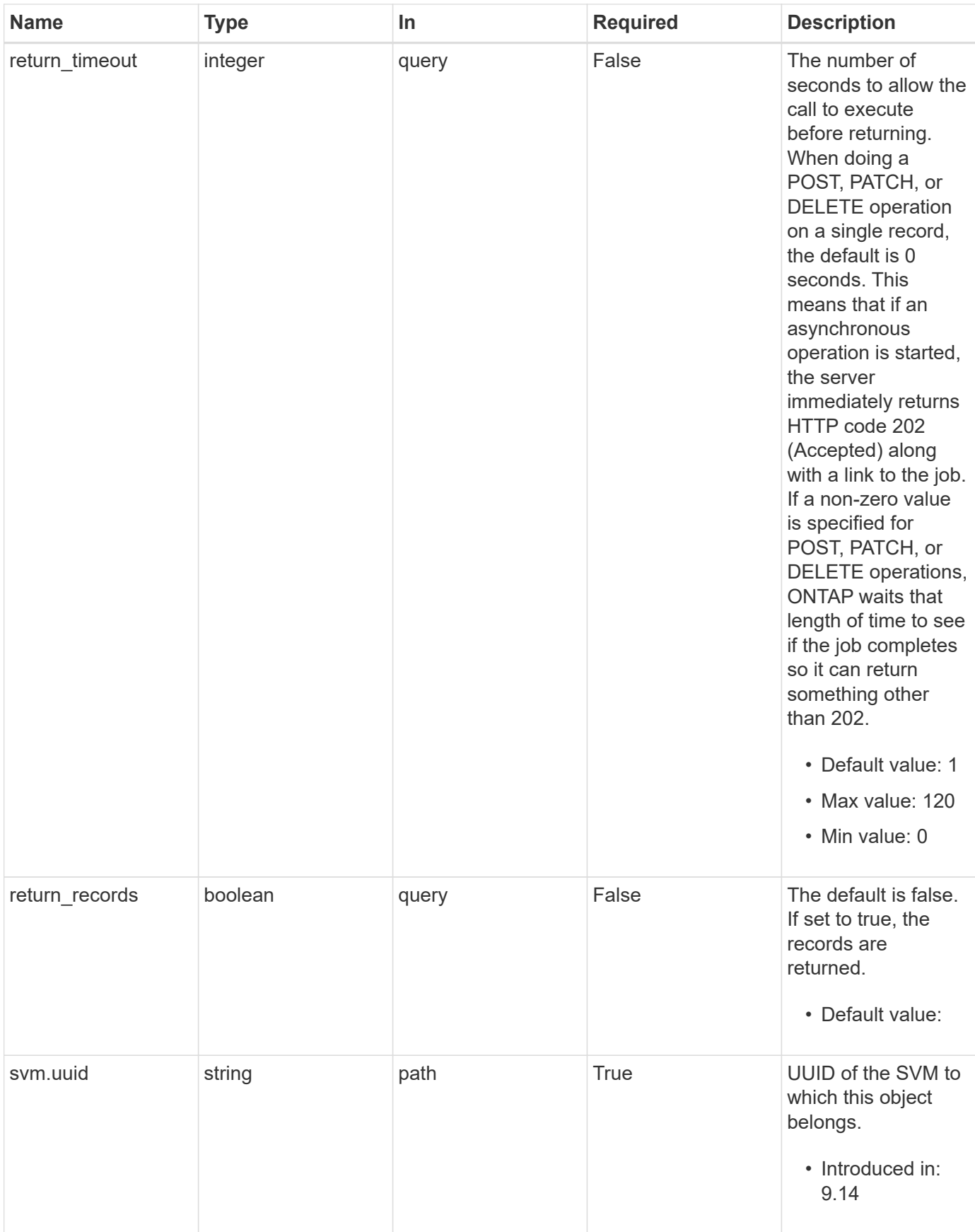

# **Request Body**

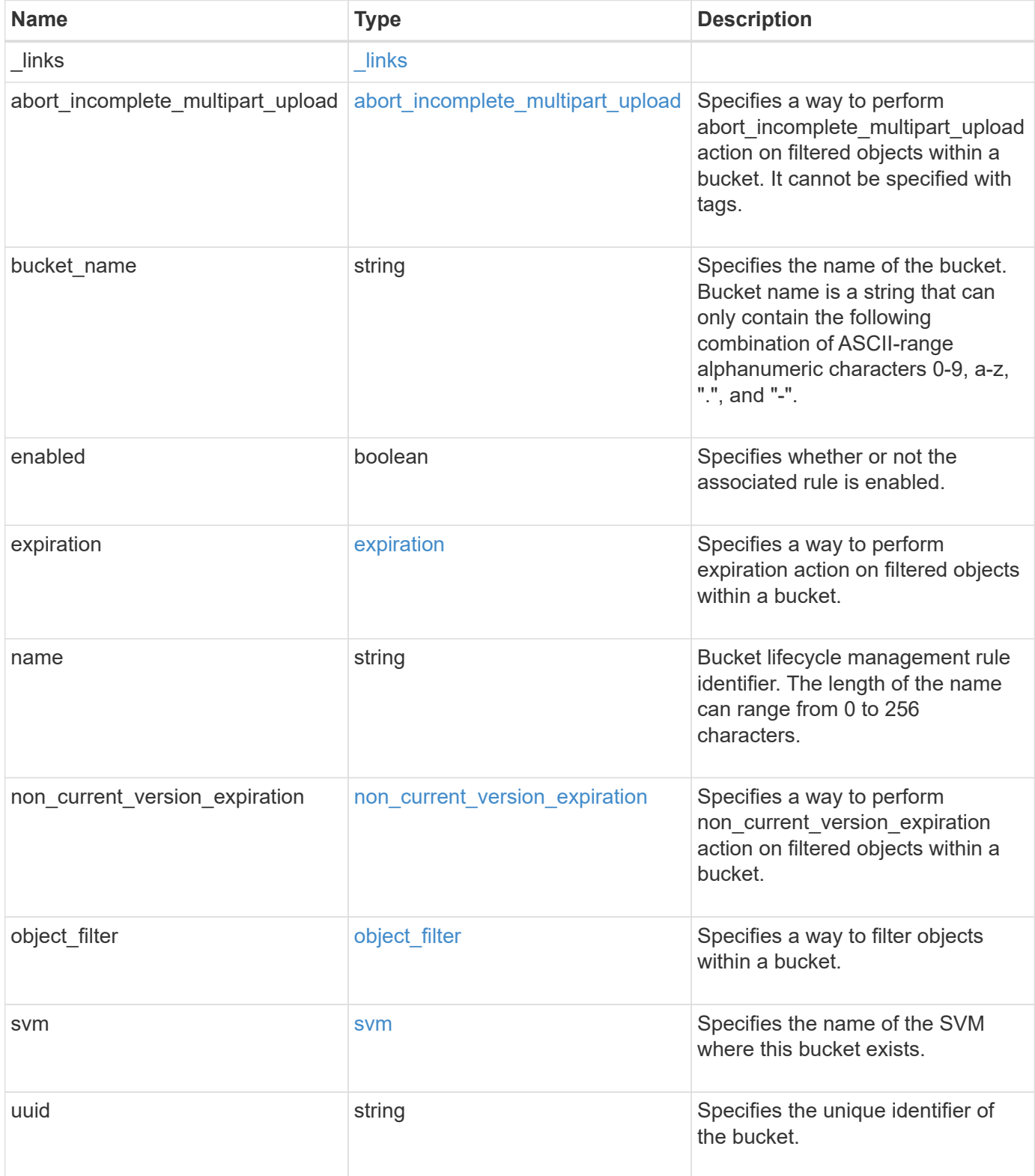

**Example request**

```
{
 " links": {
      "self": {
       "href": "/api/resourcelink"
     }
   },
  "abort incomplete multipart upload": {
     "_links": {
       "self": {
         "href": "/api/resourcelink"
        }
      }
   },
 "bucket name": "bucket1",
   "expiration": {
     "_links": {
       "self": {
          "href": "/api/resourcelink"
       }
     }
    },
  "non current version expiration": {
     "_links": {
       "self": {
         "href": "/api/resourcelink"
       }
      }
    },
    "object_filter": {
      "_links": {
       "self": {
         "href": "/api/resourcelink"
       }
      },
      "prefix": "/logs",
      "size_greater_than": 10240,
      "size_less_than": 10485760,
      "tags": [
       "project1=projA",
       "project2=projB"
    \mathbf{I}  },
    "svm": {
      "_links": {
```

```
  "self": {
          "href": "/api/resourcelink"
       }
      },
      "name": "svm1",
     "uuid": "02c9e252-41be-11e9-81d5-00a0986138f7"
    },
   "uuid": "414b29a1-3b26-11e9-bd58-0050568ea055"
}
```
# **Response**

```
Status: 202, Accepted
```
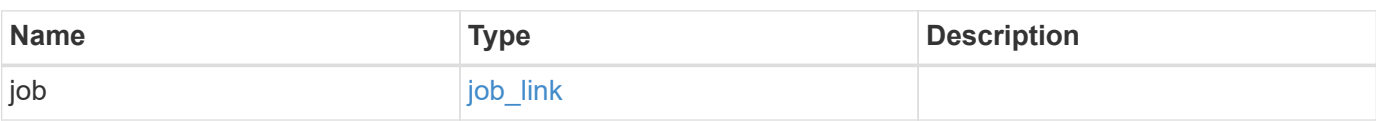

#### **Example response**

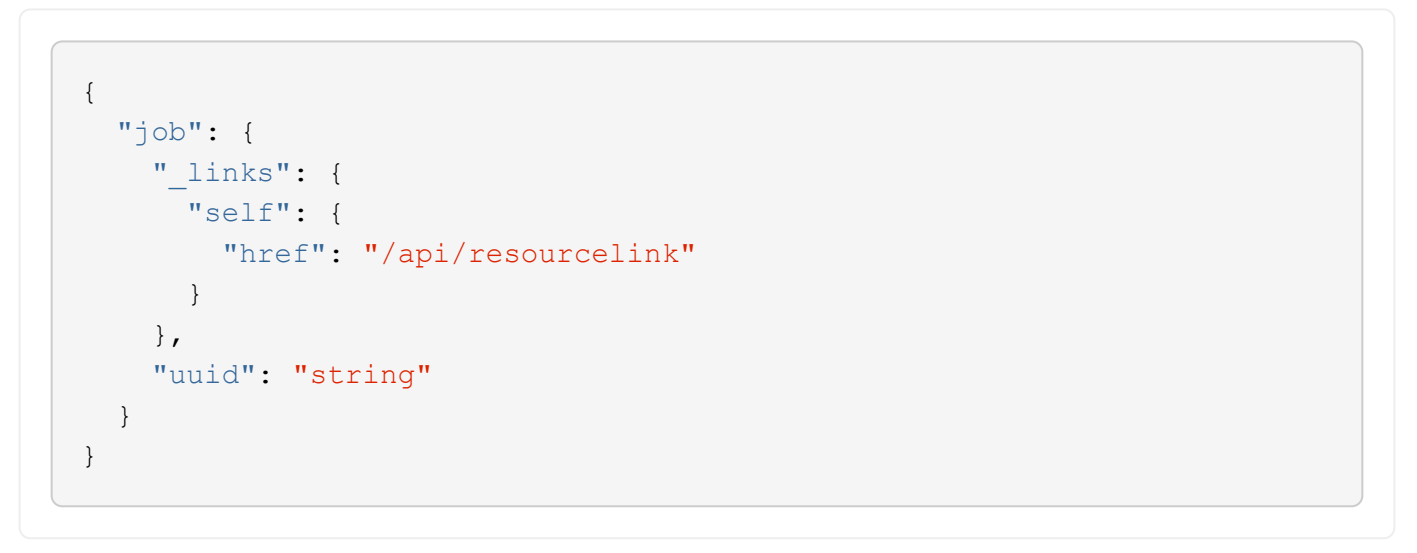

#### **Headers**

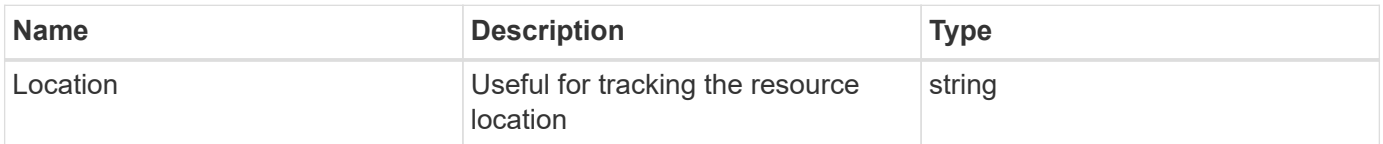

# **Response**

Status: 201, Created

# **Error**

Status: Default

### ONTAP Error Response Codes

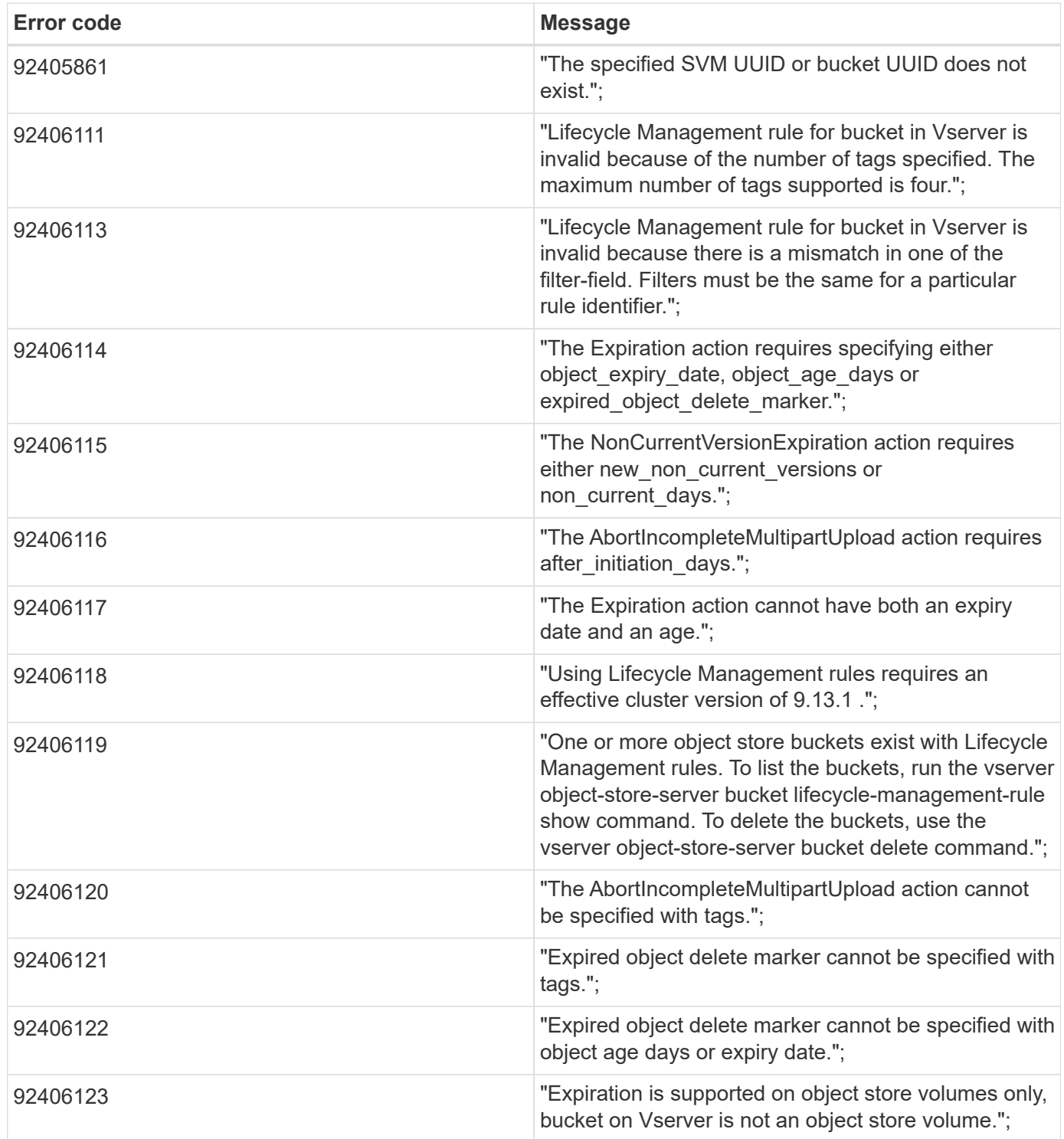

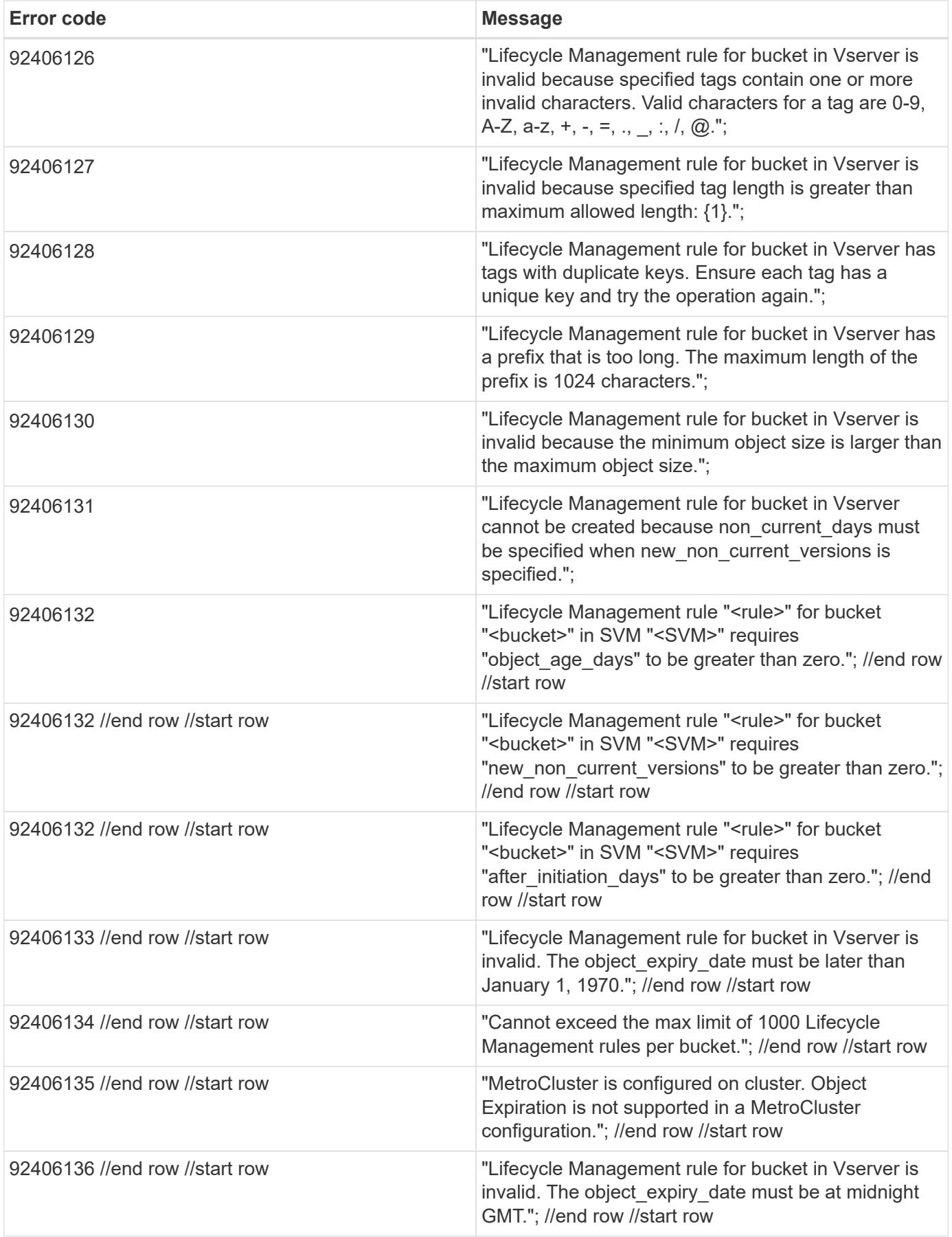

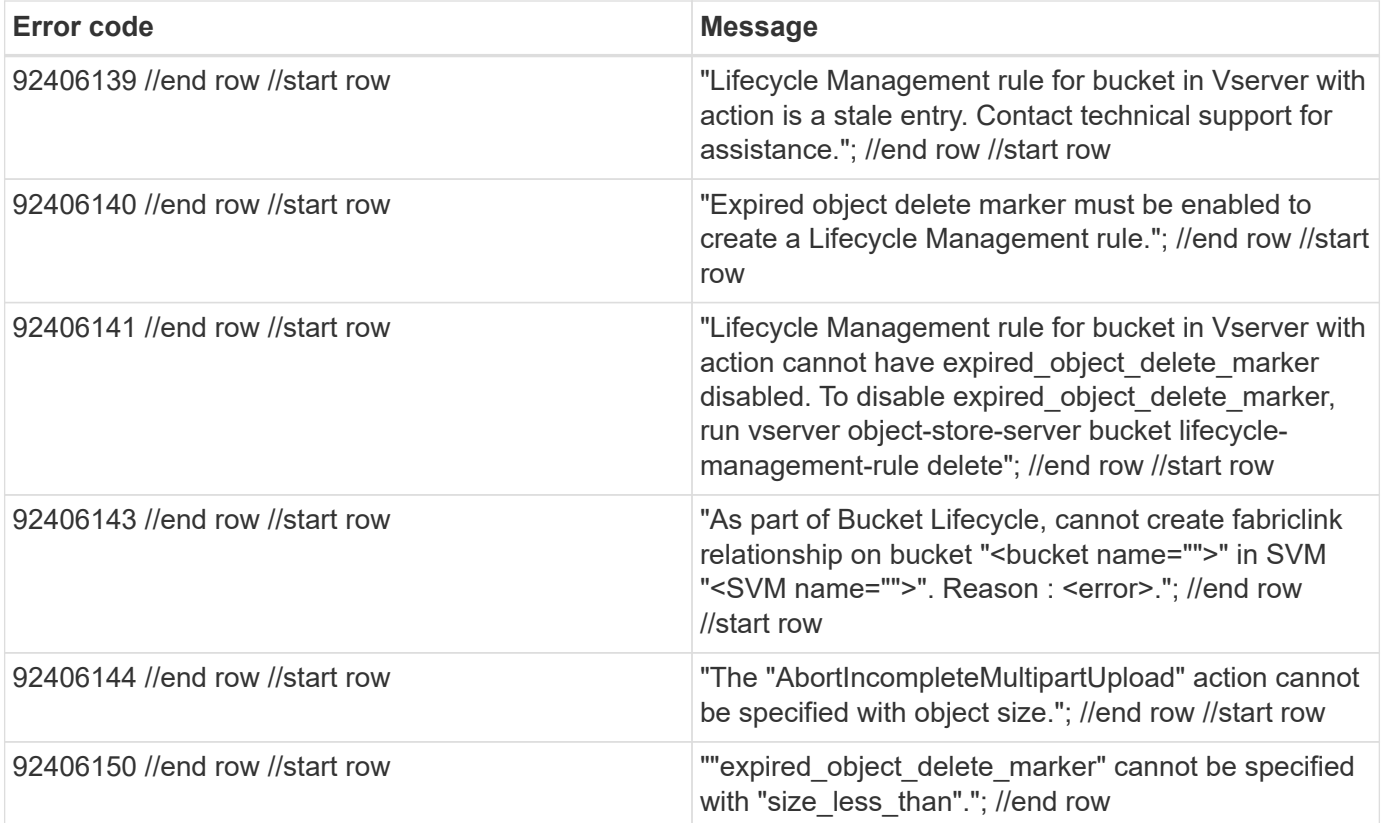

#### |Name |Type |Description

#### |error |[returned\\_error](#returned_error) a|

.Example error [%collapsible%closed] ==== [source,json,subs=+macros] { "error": { "arguments": { "code": "string", "message": "string" }, "code": "4", "message": "entry doesn't exist", "target": "uuid" } } ====

== Definitions

[.api-def-first-level] .See Definitions [%collapsible%closed] ==== [#href] [.api-collapsible-fifth-title] href

[cols=3\*,options=header]

|Name |Type |Description

|href |string a|

[#\_links] [.api-collapsible-fifth-title] \_links

[cols=3\*,options=header]

|Name |Type |Description

|self |[href](#href) a|

[#abort incomplete\_multipart\_upload] [.api-collapsible-fifth-title] abort incomplete\_multipart\_upload

Specifies a way to perform abort incomplete multipart upload action on filtered objects within a bucket. It cannot be specified with tags.

[cols=3\*,options=header]

|Name |Type |Description

| links | links al

|after\_initiation\_days |integer a|Number of days of initiation after which uploads can be aborted.

[#expiration] [.api-collapsible-fifth-title] expiration

Specifies a way to perform expiration action on filtered objects within a bucket.

[cols=3\*,options=header]

|Name |Type |Description

| links | links a|

|expired\_object\_delete\_marker |boolean a|Cleanup object delete markers.

|object\_age\_days |integer a|Number of days since creation after which objects can be deleted. This cannot be used along with object expiry date.

|object\_expiry\_date |string a|Specific date from when objects can expire. This cannot be used with object\_age\_days.

[#non\_current\_version\_expiration] [.api-collapsible-fifth-title] non\_current\_version\_expiration

Specifies a way to perform non current version expiration action on filtered objects within a bucket.

[cols=3\*,options=header]

|Name |Type |Description

| links | links al

|new\_non\_current\_versions |integer a|Number of latest non-current versions to be retained.

|non\_current\_days |integer a|Number of days after which non-current versions can be deleted.

[#object\_filter] [.api-collapsible-fifth-title] object\_filter

Specifies a way to filter objects within a bucket.

[cols=3\*,options=header]

|Name |Type |Description

| links | links al

|prefix |string a|A prefix that is matched against object-names within a bucket.

|size\_greater\_than |integer a|Size of the object greater than specified for which the corresponding lifecycle rule is to be applied.

|size\_less\_than |integer a|Size of the object smaller than specified for which the corresponding lifecycle rule is to be applied.

|tags |array[string] a|An array of key-value paired tags of the form <tag>or &lt;tag=value&gt;.</tag>

[#svm] [.api-collapsible-fifth-title] svm

Specifies the name of the SVM where this bucket exists.

[cols=3\*,options=header]

|Name |Type |Description

| links | links al

|name |string a|The name of the SVM. This field cannot be specified in a PATCH method.

|uuid |string a|The unique identifier of the SVM. This field cannot be specified in a PATCH method.

[#s3\_bucket\_lifecycle\_rule] [.api-collapsible-fifth-title] s3\_bucket\_lifecycle\_rule

Information about the lifecycle management rule of a bucket.

[cols=3\*,options=header]

|Name |Type |Description

| links | links a

|abort\_incomplete\_multipart\_upload |[abort\\_incomplete\\_multipart\\_upload](#abort_incomplete_multipart_upload) a|Specifies a way to perform abort incomplete multipart upload action on filtered objects within a bucket. It cannot be specified with tags.

|bucket\_name |string a|Specifies the name of the bucket. Bucket name is a string that can only contain the following combination of ASCII-range alphanumeric characters 0-9, a-z, ".", and "-".

|enabled |boolean a|Specifies whether or not the associated rule is enabled.

|expiration [|expiration](#expiration) a|Specifies a way to perform expiration action on filtered objects within a bucket.

|name |string a|Bucket lifecycle management rule identifier. The length of the name can range from 0 to 256 characters.

|non\_current\_version\_expiration |[non\\_current\\_version\\_expiration](#non_current_version_expiration) a|Specifies a way to perform non current version expiration action on filtered objects within a bucket.

|object\_filter [|object\\_filter](#object_filter) a|Specifies a way to filter objects within a bucket.

|svm |[svm](#svm) a|Specifies the name of the SVM where this bucket exists.

|uuid |string a|Specifies the unique identifier of the bucket.

[#job\_link] [.api-collapsible-fifth-title] job\_link

[cols=3\*,options=header]

|Name |Type |Description

| links | links a|

|uuid |string a|The UUID of the asynchronous job that is triggered by a POST, PATCH, or DELETE operation.

[#error\_arguments] [.api-collapsible-fifth-title] error\_arguments

[cols=3\*,options=header]

|Name |Type |Description

|code |string a|Argument code

|message |string a|Message argument

[#returned\_error] [.api-collapsible-fifth-title] returned\_error

[cols=3\*,options=header]

|Name |Type |Description

|arguments |array[\[error\\_arguments\]](#error_arguments) a|Message arguments

|code |string a|Error code

|message |string a|Error message

|target |string a|The target parameter that caused the error.

```
====
```
= Delete an S3 bucket lifecycle rule

DELETE /protocols/s3/services/{svm.uuid}/buckets/{s3\_bucket.uuid}/rules/{name}

**Introduced In:** 9.13

Deletes the S3 bucket lifecycle rule configuration.

== Related ONTAP commands

\* vserver object-store-server bucket lifecycle-management-rule delete

== Learn more

\* [DOC /protocols/s3/services/{svm.uuid}/buckets/{s3\\_bucket.uuid}/rules](https://docs.netapp.com/us-en/ontap-restapi/{relative_path}protocols_s3_services_svm.uuid_buckets_s3_bucket.uuid_rules_endpoint_overview.html)

== Parameters

[cols=5\*,options=header]

|Name |Type |In |Required |Description

|s3\_bucket.uuid |string |path |True a|The unique identifier of the bucket.

|name |string |path |True a|The unique identifier of the bucket lifecycle\_management rule.

|svm.uuid |string |path |True a|UUID of the SVM to which this object belongs.

• Introduced in: 9.14

```
== Response
` Status: 200, Ok `
== Error
` Status: Default `
```
ONTAP Error Response Codes [cols=2\*,options=header]

| Error code | Message |92405861

|"The specified SVM UUID or bucket UUID does not exist."; |92406123

|"Expiration is supported on object store volumes only, bucket on Vserver is not an object store volume."; |92406139

|"Lifecycle Management rule for bucket in Vserver with action is a stale entry. Contact technical support for assistance."; |92406141

|"Lifecycle Management rule for bucket in Vserver with action cannot have expired\_object\_delete\_marker disabled. To disable expired\_object\_delete\_marker, run vserver object-store-server bucket lifecyclemanagement-rule delete"; |92406144

|"Cannot delete fabriclink relationship between bucket A and bucket B. Reason : {2}.";

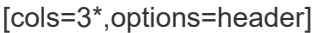

|Name |Type |Description

|error |[returned\\_error](#returned_error) a|

.Example error [%collapsible%closed] ==== [source,json,subs=+macros] { "error": { "arguments": { "code": "string", "message": "string" }, "code": "4", "message": "entry doesn't exist", "target": "uuid" } } ====

== Definitions

[.api-def-first-level] .See Definitions [%collapsible%closed] ==== [#error\_arguments] [.api-collapsible-fifth-title] error\_arguments

[cols=3\*,options=header]

|Name |Type |Description

|code |string a|Argument code

|message |string a|Message argument

[#returned\_error] [.api-collapsible-fifth-title] returned\_error

[cols=3\*,options=header]

|Name |Type |Description

|arguments |array[\[error\\_arguments\]](#error_arguments) a|Message arguments

|code |string a|Error code

|message |string a|Error message

|target |string a|The target parameter that caused the error.

```
====
```
= Retrieve all S3 lifecycle rules for a bucket

GET /protocols/s3/services/{svm.uuid}/buckets/{s3\_bucket.uuid}/rules/{name}

**Introduced In:** 9.13

Retrieves all S3 Lifecycle rules associated with a bucket. Note that in order to retrieve S3 bucket rule parametes, the 'fields' option should be set to '**\*'.**

**== Related ONTAP commands**

**\* vserver object-store-server bucket lifecycle-management-rule show**

**== Learn more**

**\* [DOC /protocols/s3/services/{svm.uuid}/buckets/{s3\\_bucket.uuid}/rules](https://docs.netapp.com/us-en/ontap-restapi/{relative_path}protocols_s3_services_svm.uuid_buckets_s3_bucket.uuid_rules_endpoint_overview.html)**

```
== Parameters
```
**[cols=5**,options=header]

|Name |Type |In |Required |Description

|s3\_bucket.uuid |string |path |True a|The unique identifier of the bucket.

|name |string |path |True a|The name of the lifecycle management rule to be applied on the bucket.

|svm.uuid |string |path |True a|UUID of the SVM to which this object belongs.

• Introduced in: 9.14

|fields |array[string] |query |False a|Specify the fields to return.

```
== Response
 Status: 200, Ok
```
[cols=3\*,options=header]

|Name |Type |Description

| links | links a|

|abort\_incomplete\_multipart\_upload |[abort\\_incomplete\\_multipart\\_upload](#abort_incomplete_multipart_upload) a|Specifies a way to perform abort incomplete multipart upload action on filtered objects within a bucket. It cannot be specified with tags.

|bucket\_name |string a|Specifies the name of the bucket. Bucket name is a string that can only contain the following combination of ASCII-range alphanumeric characters 0-9, a-z, ".", and "-".

|enabled |boolean a|Specifies whether or not the associated rule is enabled.

|expiration [|expiration](#expiration) a|Specifies a way to perform expiration action on filtered objects within a bucket.

|name |string a|Bucket lifecycle management rule identifier. The length of the name can range from 0 to 256 characters.

|non\_current\_version\_expiration |[non\\_current\\_version\\_expiration](#non_current_version_expiration) a|Specifies a way to perform non current version expiration action on filtered objects within a bucket.

[|object\\_filter](#object_filter) |object\_filter a|Specifies a way to filter objects within a bucket.

|svm |[svm](#svm) a|Specifies the name of the SVM where this bucket exists.

|uuid |string a|Specifies the unique identifier of the bucket.

.Example response [%collapsible%closed] ==== [source,json,subs=+macros] { "\_links": { "self": { "href": "/api/resourcelink" } }, "abort\_incomplete\_multipart\_upload": { "\_links": { "self": { "href": "/api/resourcelink" } } }, "bucket\_name": "bucket1", "expiration": { "\_links": { "self": { "href": "/api/resourcelink" } } }, "non\_current\_version\_expiration": { "\_links": { "self": { "href": "/api/resourcelink" } } }, "object\_filter": { "\_links": { "self": { "href": "/api/resourcelink" } }, "prefix": "/logs", "size\_greater\_than": 10240, "size\_less\_than": 10485760, "tags": [ "project1=projA", "project2=projB" ] }, "svm": { "\_links": { "self": { "href": "/api/resourcelink" } }, "name": "svm1", "uuid": "02c9e252-41be-11e9-81d5-00a0986138f7" }, "uuid": "414b29a1-3b26-11e9-bd58-  $0050568$ ea055" } ====

== Error

```
Status: Default, Error
```
[cols=3\*,options=header]

|Name |Type |Description

|error |[returned\\_error](#returned_error) a|

```
.Example error [%collapsible%closed] ==== [source,json,subs=+macros] { "error": { "arguments": { "code":
"string", "message": "string" }, "code": "4", "message": "entry doesn't exist", "target": "uuid" } } ====
```
== Definitions

[.api-def-first-level] .See Definitions [%collapsible%closed] ==== [#href] [.api-collapsible-fifth-title] href

[cols=3\*,options=header]

|Name |Type |Description

|href |string a|

[#\_links] [.api-collapsible-fifth-title] \_links

[cols=3\*,options=header]

|Name |Type |Description

|self |[href](#href) a|

[#abort incomplete\_multipart\_upload] [.api-collapsible-fifth-title] abort incomplete\_multipart\_upload

Specifies a way to perform abort incomplete multipart upload action on filtered objects within a bucket. It cannot be specified with tags.

[cols=3\*,options=header]

|Name |Type |Description

| links | links al

|after\_initiation\_days |integer a|Number of days of initiation after which uploads can be aborted.

[#expiration] [.api-collapsible-fifth-title] expiration

Specifies a way to perform expiration action on filtered objects within a bucket.

[cols=3\*,options=header]

|Name |Type |Description

| links | links a|

|expired\_object\_delete\_marker |boolean a|Cleanup object delete markers.

|object\_age\_days |integer a|Number of days since creation after which objects can be deleted. This cannot be used along with object expiry date.

|object\_expiry\_date |string a|Specific date from when objects can expire. This cannot be used with object\_age\_days.

[#non\_current\_version\_expiration] [.api-collapsible-fifth-title] non\_current\_version\_expiration

Specifies a way to perform non current version expiration action on filtered objects within a bucket.

[cols=3\*,options=header]

|Name |Type |Description

| links | links al

|new\_non\_current\_versions |integer a|Number of latest non-current versions to be retained.

|non\_current\_days |integer a|Number of days after which non-current versions can be deleted.

[#object\_filter] [.api-collapsible-fifth-title] object\_filter

Specifies a way to filter objects within a bucket.

[cols=3\*,options=header]

|Name |Type |Description

| links | links al

|prefix |string a|A prefix that is matched against object-names within a bucket.

|size\_greater\_than |integer a|Size of the object greater than specified for which the corresponding lifecycle rule is to be applied.

|size\_less\_than |integer a|Size of the object smaller than specified for which the corresponding lifecycle rule is to be applied.

|tags |array[string] a|An array of key-value paired tags of the form <tag>or &lt;tag=value&gt;.</tag>

[#svm] [.api-collapsible-fifth-title] svm

Specifies the name of the SVM where this bucket exists.

[cols=3\*,options=header]

|Name |Type |Description

| links | links a

|name |string a|The name of the SVM. This field cannot be specified in a PATCH method.

|uuid |string a|The unique identifier of the SVM. This field cannot be specified in a PATCH method.

[#error\_arguments] [.api-collapsible-fifth-title] error\_arguments

[cols=3\*,options=header]

|Name |Type |Description

|code |string a|Argument code

|message |string a|Message argument

[#returned\_error] [.api-collapsible-fifth-title] returned\_error

[cols=3\*,options=header]

|Name |Type |Description

|arguments |array[\[error\\_arguments\]](#error_arguments) a|Message arguments

|code |string a|Error code

|message |string a|Error message

|target |string a|The target parameter that caused the error.

```
====
```
= Update the S3 bucket lifecycle rule configuration

PATCH /protocols/s3/services/{svm.uuid}/buckets/{s3 bucket.uuid}/rules/{name}

**Introduced In:** 9.13

Updates the S3 bucket lifecycle rule configuration.

== Important notes

\* The following fields can be modified for a bucket: \* actions - Lifecycle Management actions associated with the rule. \* enabled - Lifecycle Management rule is enabled or not.. \* object age days - Number of days since creation after which objects can be deleted. \* object expiry date - Specific date from when objects can expire. \* expired object delete marker - Cleanup object delete markers. \* new non current versions - Number of latest non-current versions to be retained. \* non current days - Number of days after which non-current versions can be deleted. \* after initiation days - Number of days of initiation after which uploads can be aborted.

== Related ONTAP commands

\* vserver object-store-server bucket lifecycle-management-rule modify

== Learn more

\* [DOC /protocols/s3/services/{svm.uuid}/buckets/{s3\\_bucket.uuid}/rules](https://docs.netapp.com/us-en/ontap-restapi/{relative_path}protocols_s3_services_svm.uuid_buckets_s3_bucket.uuid_rules_endpoint_overview.html)

== Parameters

[cols=5\*,options=header]

|Name |Type |In |Required |Description

|s3\_bucket.uuid |string |path |True a|The unique identifier of the bucket.

|name |string |path |True a|The name of the lifecycle management rule to be applied on the bucket.

|return\_timeout |integer |query |False a|The number of seconds to allow the call to execute before returning. When doing a POST, PATCH, or DELETE operation on a single record, the default is 0 seconds. This means that if an asynchronous operation is started, the server immediately returns HTTP code 202 (Accepted) along with a link to the job. If a non-zero value is specified for POST, PATCH, or DELETE operations, ONTAP waits that length of time to see if the job completes so it can return something other than 202.

- Default value: 1
- Max value: 120
- Min value: 0

|svm.uuid |string |path |True a|UUID of the SVM to which this object belongs.

• Introduced in: 9.14

== Request Body

[cols=3\*,options=header]

|Name |Type |Description

| links | links a|

|abort\_incomplete\_multipart\_upload |[abort\\_incomplete\\_multipart\\_upload](#abort_incomplete_multipart_upload) a|Specifies a way to perform abort incomplete multipart upload action on filtered objects within a bucket. It cannot be specified with tags.

|bucket\_name |string a|Specifies the name of the bucket. Bucket name is a string that can only contain the following combination of ASCII-range alphanumeric characters 0-9, a-z, ".", and "-".

|enabled |boolean a|Specifies whether or not the associated rule is enabled.

|expiration [|expiration](#expiration) a|Specifies a way to perform expiration action on filtered objects within a bucket.

|name |string a|Bucket lifecycle management rule identifier. The length of the name can range from 0 to 256 characters.

|non\_current\_version\_expiration |[non\\_current\\_version\\_expiration](#non_current_version_expiration) a|Specifies a way to perform non current version expiration action on filtered objects within a bucket.

[|object\\_filter](#object_filter) |object\_filter a|Specifies a way to filter objects within a bucket.

|svm |[svm](#svm) a|Specifies the name of the SVM where this bucket exists.

|uuid |string a|Specifies the unique identifier of the bucket.

.Example request [%collapsible%closed] ==== [source,json,subs=+macros] { "\_links": { "self": { "href": "/api/resourcelink" } }, "abort\_incomplete\_multipart\_upload": { "\_links": { "self": { "href": "/api/resourcelink" } } }, "bucket\_name": "bucket1", "expiration": { "\_links": { "self": { "href": "/api/resourcelink" } } }, "non\_current\_version\_expiration": { "\_links": { "self": { "href": "/api/resourcelink" } } }, "object\_filter": { "\_links": { "self": { "href": "/api/resourcelink" } }, "prefix": "/logs", "size\_greater\_than": 10240, "size\_less\_than": 10485760, "tags": ["project1=projA", "project2=projB" ] }, "svm": { "\_links": { "self": { "href": "/api/resourcelink" } }, "name": "svm1", "uuid": "02c9e252-41be-11e9-81d5-00a0986138f7" }, "uuid": "414b29a1-3b26-11e9-bd58-  $0050568$ ea055" } ====

== Response

` Status: 200, Ok `

[cols=3\*,options=header]

|Name |Type |Description

| links | collection links a|

|num\_records |integer a|Number of records

|records |array[\[s3\\_bucket\\_lifecycle\\_rule\]](#s3_bucket_lifecycle_rule) a|

.Example response [%collapsible%closed] ==== [source,json,subs=+macros] { "\_links": { "next": { "href": "/api/resourcelink" }, "self": { "href": "/api/resourcelink" } }, "num\_records": 1, "records": { "\_links": { "self": { "href": "/api/resourcelink" } }, "abort\_incomplete\_multipart\_upload": { "\_links": { "self": { "href": "/api/resourcelink" } } }, "bucket\_name": "bucket1", "expiration": { "\_links": { "self": { "href": "/api/resourcelink" } } }, "non\_current\_version\_expiration": { "\_links": { "self": { "href": "/api/resourcelink" } } }, "object\_filter": { "\_links": { "self": { "href": "/api/resourcelink" } }, "prefix": "/logs", "size\_greater\_than": 10240, "size\_less\_than": 10485760, "tags": [ "project1=projA", "project2=projB" ] }, "svm": { "\_links": { "self": { "href": "/api/resourcelink" } }, "name": "svm1", "uuid": "02c9e252-41be-11e9-81d5-00a0986138f7" }, "uuid": "414b29a1-3b26-11e9-bd58-  $0050568ea055"$ } ====

== Response

Status: 202, Accepted

== Error

` Status: Default `

ONTAP Error Response Codes [cols=2\*,options=header]

| Error code | Message |92405861<br> |"The specified SVM UUID or bucket UUID does not exist."; |92406114<br> |"The Expiration action requires specifying either object\_expiry\_date, object\_age\_days or expired object delete marker.";  $|92406115$  - The NonCurrentVersionExpiration action requires either new non current versions or non current days.";  $|92406116$  <br/>>herey | "The AbortIncompleteMultipartUpload action requires after initiation days.";  $|92406117$  < br> |"The Expiration action cannot have both an expiry date and an age.";  $|92406118$  < br>>>>>> |"Using Lifecycle Management rules requires an effective cluster version of 9.13.1 .";  $|92406119$  <  $|$ "One or more object store buckets exist with Lifecycle Management rules. To list the buckets, run the vserver object-store-server bucket lifecycle-management-rule show command. To delete the buckets, use the vserver object-store-server bucket delete command."; |92406120<br> |"The AbortIncompleteMultipartUpload action cannot be specified with tags."; |92406121<br> |"Expired object delete marker cannot be specified with tags.";  $|92406122 \leq h$ " |"Expired object delete marker cannot be specified with object age days or expiry date."; |92406123<br> |"Expiration is supported on object store volumes only, bucket on Vserver is not an object store volume."; |92406126<br> |"Lifecycle Management rule for bucket in Vserver is invalid because specified tags contain one or more invalid characters. Valid characters for a tag are 0-9, A-Z, a-z, +, -, =, ., \_, :, /, @."; |92406131<br> |"Lifecycle Management rule for bucket in Vserver cannot be created because non\_current\_days must be specified when new\_non\_current\_versions is specified."; |92406132<br> |"Lifecycle Management rule "<rule>" for bucket "<bucket>" in SVM "<SVM>" requires "object\_age\_days" to be greater than zero."; //end row //start row |92406132 //end row //start row |"Lifecycle Management rule "<rule>" for bucket "<bucket>" in SVM "<SVM>" requires "new non current versions" to be greater than zero."; //end row //start row |92406132 //end row //start row |"Lifecycle Management rule "<rule>" for bucket "<br/>sbucket>" in SVM "<SVM>" requires "after initiation days" to be greater than zero."; //end row //start row |92406133 //end row //start row |"Lifecycle Management rule for bucket in Vserver is invalid. The object expiry date must be later than January 1, 1970."; //end row //start row |92406135 //end row //start row |"MetroCluster is configured on cluster. Object Expiration is not supported in a MetroCluster configuration."; //end row //start row |92406136 //end row //start row |"Lifecycle Management rule for bucket in Vserver is invalid. The object expiry date must be at midnight GMT."; //end row //start row |92406139 //end row //start row |"Lifecycle Management rule for bucket in Vserver with action is a stale entry. Contact technical support for assistance."; //end row //start row |92406140 //end row //start row |"Expired object delete marker must be enabled to create a Lifecycle Management rule."; //end row //start row |92406141 //end row //start row |"Lifecycle Management rule for bucket in Vserver with action cannot have expired\_object\_delete\_marker disabled. To disable expired object delete marker, run vserver object-store-server bucket lifecycle-management-rule delete"; //end row //start row |92406144 //end row //start row |"The "AbortIncompleteMultipartUpload" action cannot be specified with object size."; //end row //start row |92406150 //end row //start row |""expired\_object\_delete\_marker" cannot be specified with "size\_less\_than"."; //end row |=== //end

table</SVM></bucket></rule></SVM></bucket></rule></SVM></bucket></rule>

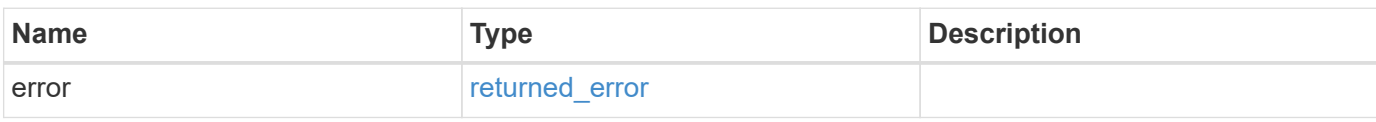

#### **Example error**

```
{
    "error": {
     "arguments": {
     "code": "string",
       "message": "string"
      },
      "code": "4",
      "message": "entry doesn't exist",
      "target": "uuid"
   }
}
```
# **Definitions**

#### **See Definitions**

href

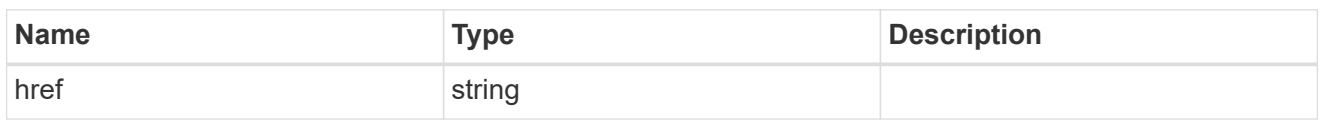

\_links

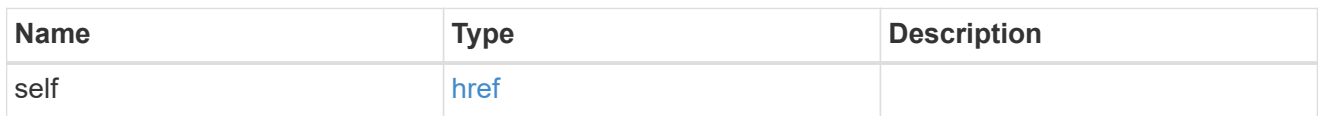

abort\_incomplete\_multipart\_upload

Specifies a way to perform abort\_incomplete\_multipart\_upload action on filtered objects within a bucket. It cannot be specified with tags.

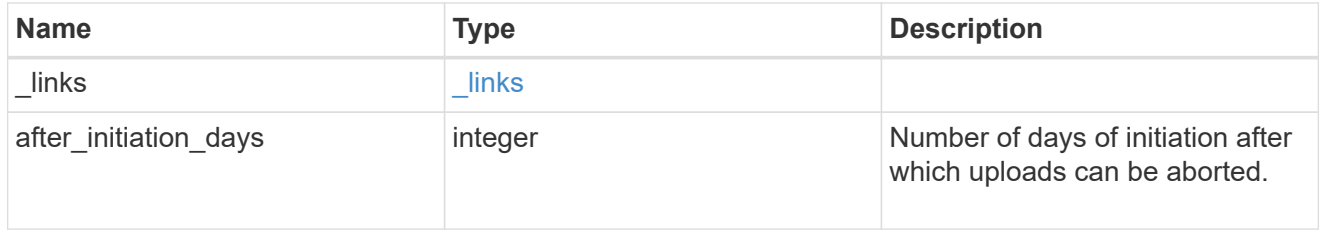

#### expiration

Specifies a way to perform expiration action on filtered objects within a bucket.

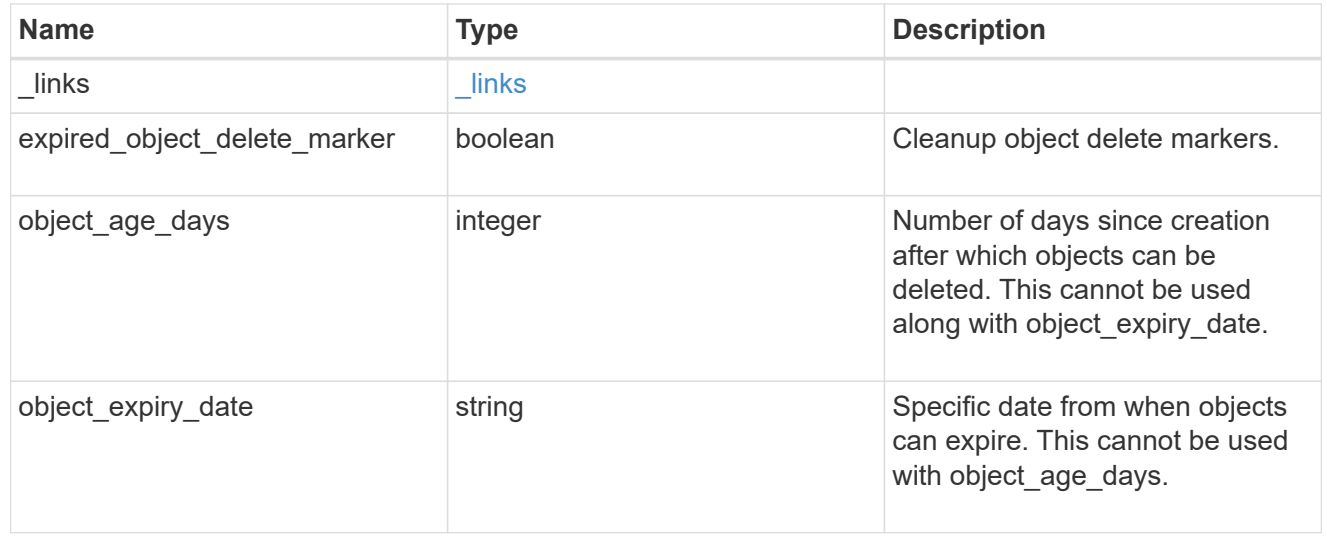

non\_current\_version\_expiration

Specifies a way to perform non\_current\_version\_expiration action on filtered objects within a bucket.

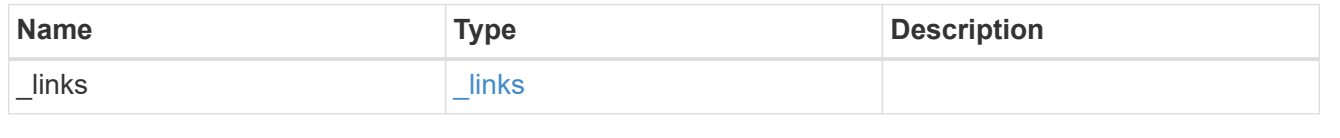

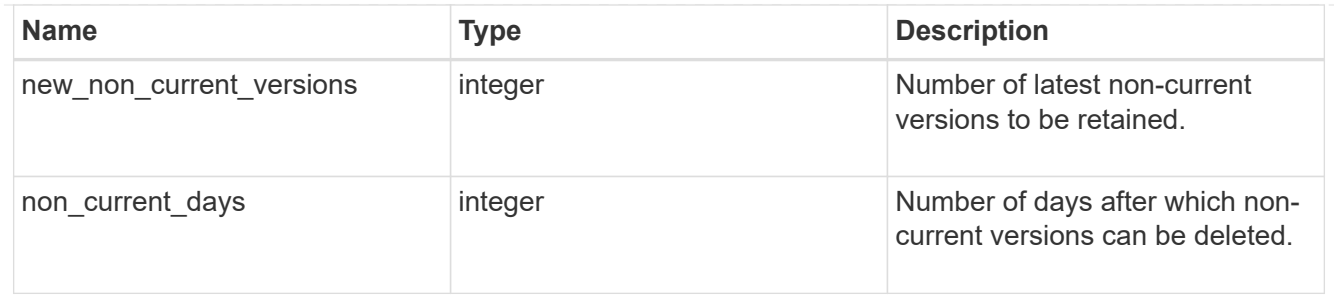

object\_filter

Specifies a way to filter objects within a bucket.

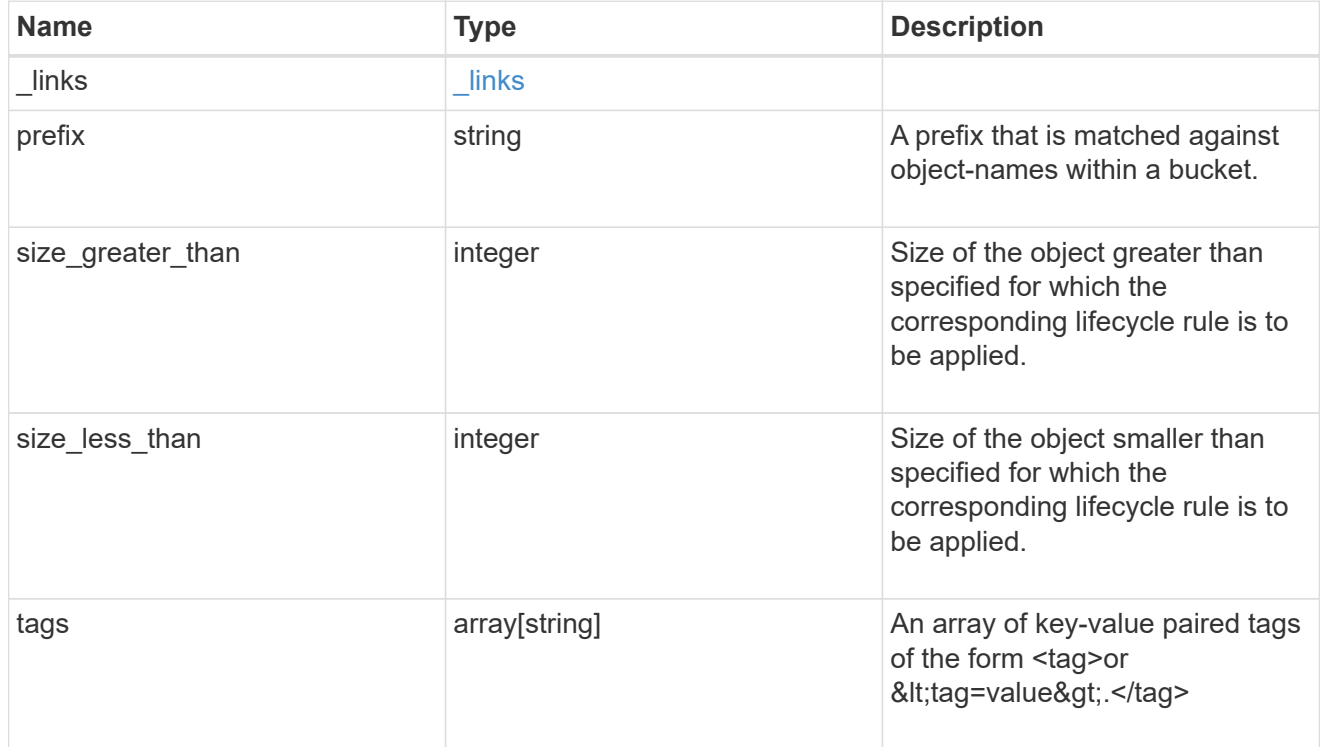

#### svm

Specifies the name of the SVM where this bucket exists.

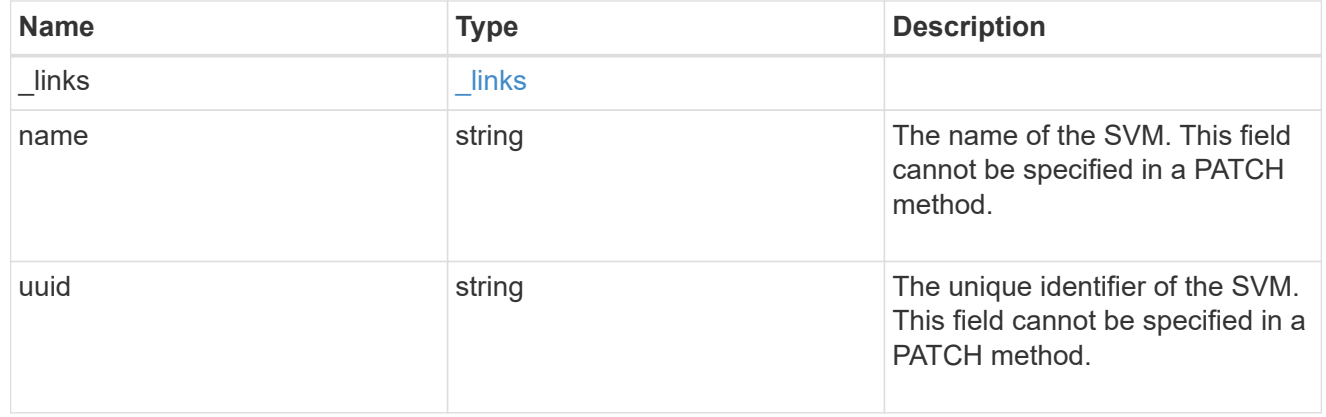

### s3\_bucket\_lifecycle\_rule

Information about the lifecycle management rule of a bucket.

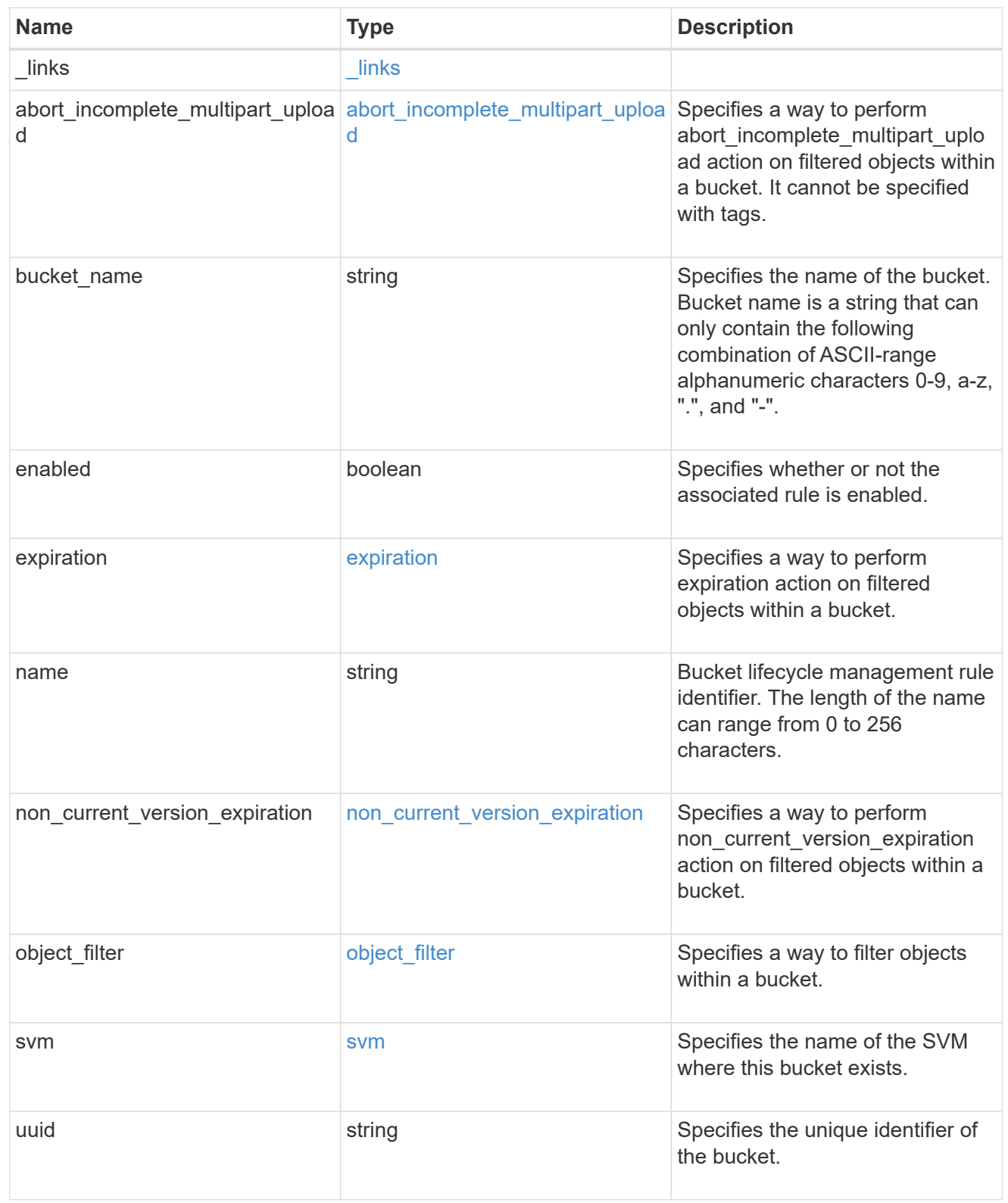

# collection\_links

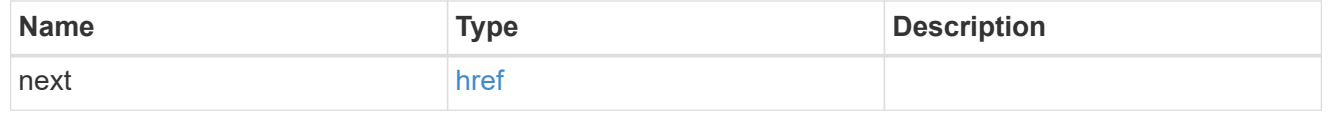

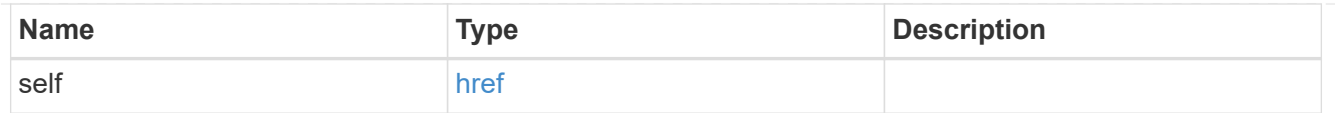

## error\_arguments

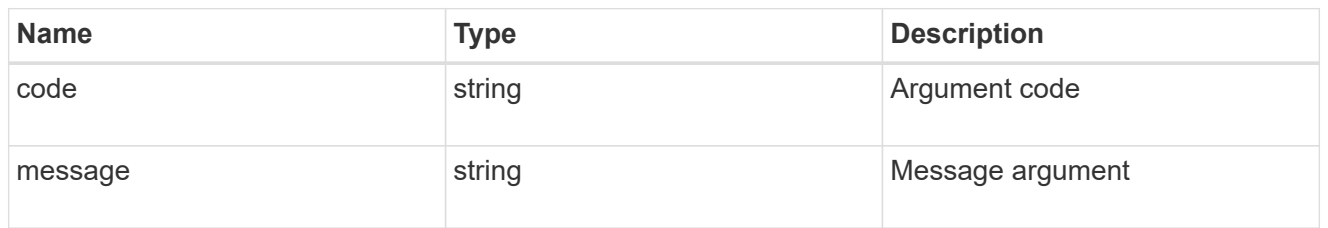

#### returned\_error

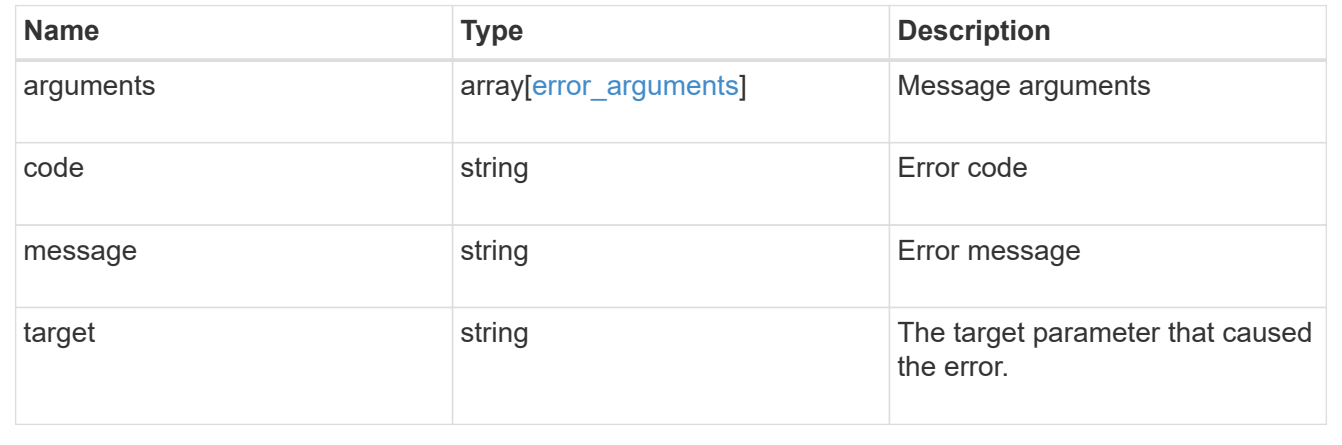

#### **Copyright information**

Copyright © 2024 NetApp, Inc. All Rights Reserved. Printed in the U.S. No part of this document covered by copyright may be reproduced in any form or by any means—graphic, electronic, or mechanical, including photocopying, recording, taping, or storage in an electronic retrieval system—without prior written permission of the copyright owner.

Software derived from copyrighted NetApp material is subject to the following license and disclaimer:

THIS SOFTWARE IS PROVIDED BY NETAPP "AS IS" AND WITHOUT ANY EXPRESS OR IMPLIED WARRANTIES, INCLUDING, BUT NOT LIMITED TO, THE IMPLIED WARRANTIES OF MERCHANTABILITY AND FITNESS FOR A PARTICULAR PURPOSE, WHICH ARE HEREBY DISCLAIMED. IN NO EVENT SHALL NETAPP BE LIABLE FOR ANY DIRECT, INDIRECT, INCIDENTAL, SPECIAL, EXEMPLARY, OR CONSEQUENTIAL DAMAGES (INCLUDING, BUT NOT LIMITED TO, PROCUREMENT OF SUBSTITUTE GOODS OR SERVICES; LOSS OF USE, DATA, OR PROFITS; OR BUSINESS INTERRUPTION) HOWEVER CAUSED AND ON ANY THEORY OF LIABILITY, WHETHER IN CONTRACT, STRICT LIABILITY, OR TORT (INCLUDING NEGLIGENCE OR OTHERWISE) ARISING IN ANY WAY OUT OF THE USE OF THIS SOFTWARE, EVEN IF ADVISED OF THE POSSIBILITY OF SUCH DAMAGE.

NetApp reserves the right to change any products described herein at any time, and without notice. NetApp assumes no responsibility or liability arising from the use of products described herein, except as expressly agreed to in writing by NetApp. The use or purchase of this product does not convey a license under any patent rights, trademark rights, or any other intellectual property rights of NetApp.

The product described in this manual may be protected by one or more U.S. patents, foreign patents, or pending applications.

LIMITED RIGHTS LEGEND: Use, duplication, or disclosure by the government is subject to restrictions as set forth in subparagraph (b)(3) of the Rights in Technical Data -Noncommercial Items at DFARS 252.227-7013 (FEB 2014) and FAR 52.227-19 (DEC 2007).

Data contained herein pertains to a commercial product and/or commercial service (as defined in FAR 2.101) and is proprietary to NetApp, Inc. All NetApp technical data and computer software provided under this Agreement is commercial in nature and developed solely at private expense. The U.S. Government has a nonexclusive, non-transferrable, nonsublicensable, worldwide, limited irrevocable license to use the Data only in connection with and in support of the U.S. Government contract under which the Data was delivered. Except as provided herein, the Data may not be used, disclosed, reproduced, modified, performed, or displayed without the prior written approval of NetApp, Inc. United States Government license rights for the Department of Defense are limited to those rights identified in DFARS clause 252.227-7015(b) (FEB 2014).

#### **Trademark information**

NETAPP, the NETAPP logo, and the marks listed at<http://www.netapp.com/TM>are trademarks of NetApp, Inc. Other company and product names may be trademarks of their respective owners.